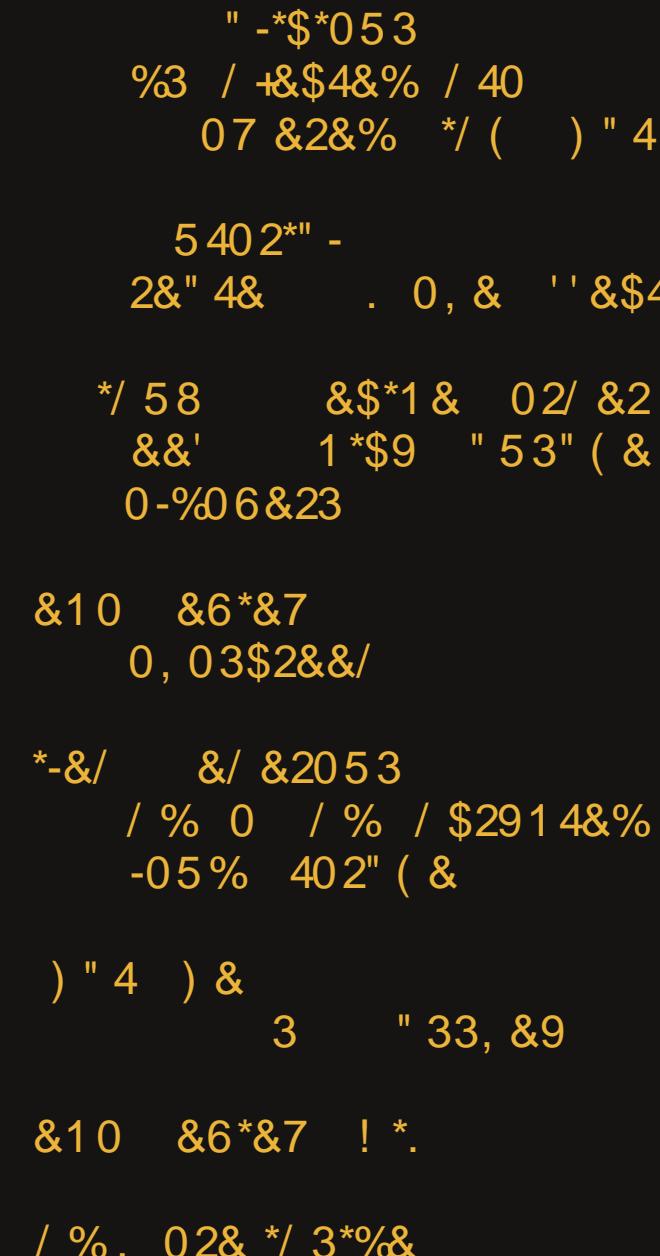

 $\overline{\phantom{a}}$ 

# $/3*968$   $*3358$

<span id="page-1-0"></span> $(97 \frac{9}{2})$  230.39; <  $\frac{1}{5}$  $$-.1/8 < 29 = $29@++1$  $+63.39 > 3.64 - 4.8 = 90$   $\frac{1}{2}$ .  $-1.8 = 90$   $\frac{1}{2}$ .  $-1.8 = 12.1$  $$-.1/8 < 29 = $29$   $\oplus$   $+<1/$ "  $3B > A!$  \$ #/-3/ 9;8/;  $1/0$  \$: 3 B \$ + > < + 1/ 96 9?/; < " %=9:3+6 :/+ $\neq$  \$795/ 00' =  $(2+=-\frac{2}{2})$  <  $-+<-5/B$ " + <<  $5/$  B < " ;  $3$  + B  $\#$ /: 9  $\#$ / ?3  $\omega$  ' 959<-://8  $$-.1/8 < 29 = $29@++1$ "  $38>A$  \$ 9; >7 +7  $3B$  ; 38.  $6x + 3$   $3x < 3x$   $C + ...$  $$-.1/8 < 29 = $29$   $\oplus$   $+<1/$ **36** 8 / 8/; 9>< 8 % 8 8 8 = ; B:  $\neq$  8 \cdot 3 \cdot 3 \cdot 3 \cdot 3 \cdot 3 \cdot 3 \cdot 3 \cdot 3 \cdot 3 \cdot 3 \cdot 3 \cdot 3 \cdot 3 \cdot 3 \cdot 3 \cdot 3 \cdot 3 \cdot 3 \cdot 3 \cdot 3 \cdot 3 \cdot 3 \cd  $$-.1/8 < 29 = $29@++1$ # $/$ : 9 # $/$  ?3 @ \* 37  $$-.1/8 < 29 = $29@++1$ "  $35-A$ !  $$$   $#$ /  $-3$  /  $9:8$ /;  $98$  ><  $+5/$ . 11<( $32$  \$+6 $\text{x}$ + \$2+5<2>5+ "  $38 > A!$  \$ "  $> CO6$ . " +;  $-3.398 <$  $9$ ;/  $\frac{1}{2}$ -;//8<29=\$29@+</

 $\frac{1}{2}$ 

# **From The Chief Editor's Desk**

<span id="page-2-0"></span>As I write this, it's Halloween Eve. Until the kids came along, I was never a fan of Halloween as an adult. As a kid, it was one of the best days of the year that I looked forward to.

But ever since the kids came along, I get caught up in their excitement, to the point that I also dress up in a costume as we take the kids around the neighborhood to snag their Halloween "booty."

I now have a couple of "old" costumes that I cycle through. I have a Minions costume. Specifically, it's Stuart. I also have a Jack Skellington costume. This year, I bought another costume to add to the mix. This year, I'm a ghoul in tattered gauze, with a light up mask. (Sorry, but I don't have any pictures of me in it yet.)

Ryan is going this year as "Ghost Face" from the Scream movies. Lexi finally has a real reason to dress up like Wednesday Addams, instead of trying to periodically mimic her looks throughout the year (which she does).

Before the kids came along though, I always shunned Halloween. In my mind, it's a day for kids to be kids. And maybe part of it is that I was always consumed with more "adult" matters, and really couldn't afford the mental detour that celebrating Halloween required.

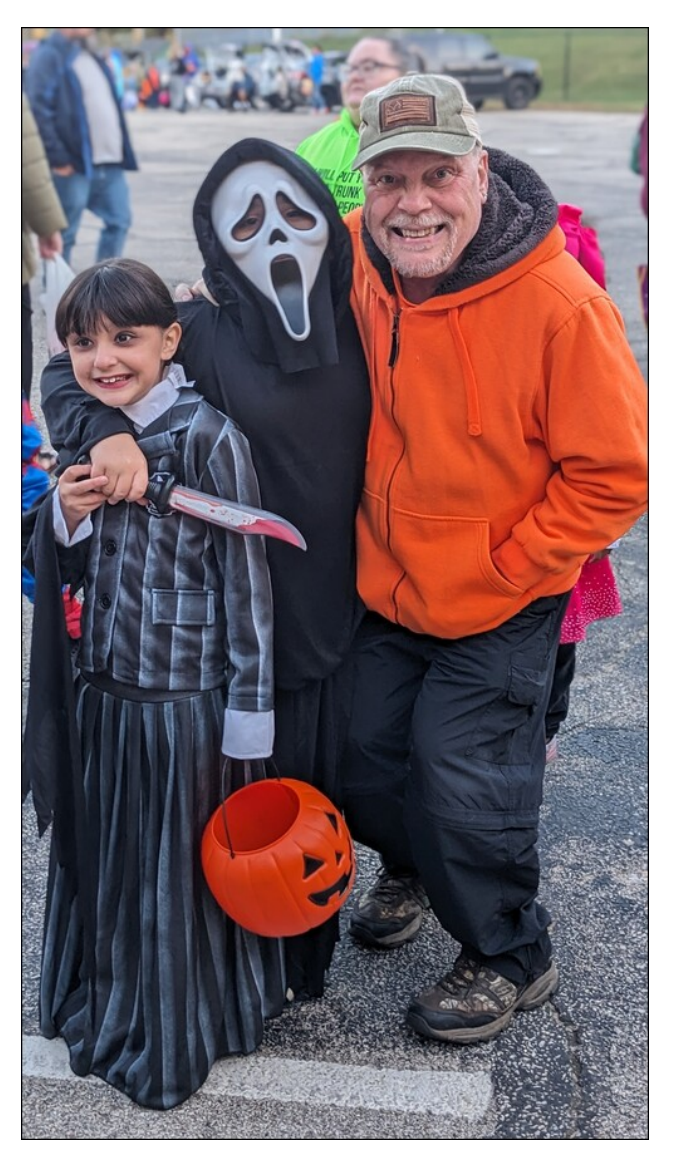

I wasn't a Halloween "Scrooge." I always handed out candy to the Trick or Treaters that came to my door. But when it came to dressing

up and actually celebrating Halloween, that just wasn't in the cards for me.

Man, how things change when kids enter the picture. I now look forward to it, but probably not as much as the kids do. But for me, it's a nearly complete reversal for how I used to feel about Halloween.

\*\*\*\*\*\*\*\*\*\*\*\*\*\*\*\*\*\*\*\*

My kids are both involved in Cub Scouts. We (my wife and I) are the monthly "hiking chairs" for our Cub Scout Pack. That means that we arrange the monthly hikes through the outdoors in our area. In an effort to spur increased participation in our monthly hikes, we decided to turn each hike into an outdoors "scavenger hunt." The Scouts are given a list of things to find along the trail. These could be things like various types/kinds of trees, signs of wildlife, and other notable features along our monthly hike. That means that "we" have to go do the hike ourselves, in advance of the "official" hike. Then, we make up a "scavenger hunt" list that we pass out to the Cub Scouts of things to find along the trail. Those who complete the hike and the list are granted access to the "treasure chest," which is filled with all sorts of items that might be of interest to a Cub Scout. They are items that they can use on campouts, or in other areas of their Cub Scout journey (no toys here).

<span id="page-3-0"></span> $KO = O = L$  WK GMAF? $X L@*$ ; LG = J GACAF? LUAD \$100 9F<LGGCL@H@LGGSL@B9>F=KLD=<AF LO JOLAR? LI KINE H9DOF? LO LOAD / OOLAKLO Æ9?=L@L\$N=ME<SGIL@; GN=JGEL@KAKNA=  $9KAK=E \times IG: = 9AAK$ ? LAM=LGL@GFKELG  $\mathcal{B}$ 

 $0$  FLAD F=PL E GFL@  $$: A$  QGM H=9; = @H-HF=KK K=UFAQ HU34+LAQ Y 9F<; GFLAFM<<< ? GC<  $@9D@$ 

> $+,$ /! 3/02(%' +\* /+ !- $-0$ \* \* %#

 $\overline{(}$ 

# $" - *$ \$\*053 %3 /  $+$ &\$4&% / 40  $07828\%$  \*/( ) "4

<span id="page-4-0"></span> $E#-AB > : @ <-> : @.$ 

 $J=IM$  LOFL LG  $\mathcal{D}$ :  $=$  GMJ GOF E GUORAQ O @ F GOM LOFFC9: GMLAL <= 9< E 9F KOA; @KE9C=K=FK=AF LG-90KAF>GJE 9LAF GN=JOBK =FNAJGFE =FL

 $\therefore$  381 - > 0 31 @ 1 D <  $\therefore$  0 10 ?1 -  $\frac{1}{2}$  4 -  $\therefore$  0 ?4 -  $\frac{1}{2}$  $21 - (2)$   $-1$ ?  $9$ ;  $GkF$ ? LG  $9F$   $9IAB$  GF  $/$  = @  $+$ M DA +=GHB OA@ H=KGF9D "GG?D=  $9: GWHK E 9Q: @ C 9k : GTHH O A @ T GGP \rightarrow$ .= 9 Q; GFF=; L 9 k LG" GG? D= K= NA = KKM @ 9 K  $(9-K 4GM M = "E 9AD9F< MAE 9F< ; GFLFNA =$  $9K@L < 9k$ :  $@L$ 

NA=GGF ' A=@; C=JK@DK@DLG/4-:31- $?1@23 :: @1 :: 381 4 \times 91. \times C?1 > @$ 41& 711< 5@\cisi 9 <>19 - @\cisi 0\cisi 5 3 E A  $8 < 2$   $\%$   $\%$ .  $\cdot$   $\circled{2}$   $\%$   $\leq$   $\frac{1}{2}$   $\frac{1}{2}$   $\frac{1}{2}$   $\frac{1}{2}$   $\frac{1}{2}$   $\frac{1}{2}$   $\frac{1}{2}$   $\frac{1}{2}$   $\frac{1}{2}$   $\frac{1}{2}$   $\frac{1}{2}$   $\frac{1}{2}$   $\frac{1}{2}$   $\frac{1}{2}$   $\frac{1}{2}$   $\frac{1}{2}$   $\frac{1}{2}$   $\frac{1}{2}$  $/4$  > 91  $283$ ? OF LO  $9$   $\times$   $H$ K : 9J)  $H$  LO  $H$  $.$  - @ D FL G FL G K= Q . 9 O A G FL G PL O A  $<$  CO  $)$  GO : @F?= L@ WHPH=UFE=FL9DX  $\times$ 9LML= LG  $: . 810$   $9Fe$ ,  $H49L$   $G3M$   $G0$   $H6J$   $GF<$   $GO$   $/$   $@K$ @ COGOK GF 9DDN=KAGFK G " GG?B @ GE =  $K = N + K + T$ 

 $\text{\$}$  (  $\#$   $\text{\$}$   $\frac{96}{8}$   $\text{\$}$   $\text{\$}$  - .

 $-855A$ ?  $-0B1>69191$ :  $@ -51$ : C . 15.3  $561/90$   $599$   $5 \times 209$   $5 \times 1510$   $53$  $4 - @>1$  ?  $\lt$  : 21?  $\lt$   $\lt$  : 9 : 8 3 2 71 0; C: 8 - 0 7500? @- @05?@5 A@9 - 8C->1 9;; GKAF? LG9F  $9IAB$  of  $D=HR$ ? GEHMEJK  $AR$ ? **QOL**  $RLSM \nightharpoonup : Q (AJGGL)F := JABLQ$  $IG$ : @DDHF?= "  $GG$ ?D=K < OE AF9F: = AF L@ K=9J: @ AF<MALIQ Q GESELAF? MAELK 9F AFL=0; LAN=; @L  $9555$   $9555$   $-71545$ ;  $=$   $45145$   $-955$   $-1095$   $1095440$   $-905$ K=9  $\mu$  @ M= LQ9 F< J= KMD  $\mathcal{A}$  E 9 L  $\mathcal{A}$  F? @ L9 A E  $\prec$ LGE 9C= GFDF= K=9J @HKE GL= AFLMALAN= 9F< MK=J  $\lambda$ AH-<ID F (91 @ (AJGHGH : = ?9F AFB ; LAF? 9<K AFLG AF? @AL; GFN=JOLAGFK LG ?=F=J9L= JAH-TM+ >JOE LOIK F=O HOUSGJE #GO=N=J AF; GUHGUAF? 9<KAFLG AF? @PL@KGHF=<L@ <GGILGL@-9L9;LGKO@FF;J=9KFF?DQL9C=GML K=9J @ 9<N=J4K=E = FIK IG <AKJAM= E9DD9J= ! MILGE GE ; GFNEJKAF? OAQ \$H3O=J=<; @IL LGGEK; 9F AFKLADD MFOSUL9FL=< LUMKL HGL=FLA9DDQ

 $141$  5214-/71 > C1. 750 4-? - 3 > 1- @ - > 6  $-$  : A@?1@@ 3 A< - HD1-0 9 -: J? ?C5@4 I  $\pm$ QGMFGLSE ADRU OAL@9 <= 9< E 9FVKKOA: @ \$LVK O GE LE KOCANDE COGN FOL LHAFOF< LG KOE = WAAE MUNKX LOB <= 9< E 9FVK KOA: @ 9: LANDL= K 9F< FOLAAKLOOK= OOM; OOGK= LOOL KOE = LOOF? EAR @N= @HHF=< LG QGM %MD@F K+9F?= O9K JNE GIK LG @N= OF= KG L@L K@BMB< 9FOL@F? **@HIFIG@EL@=FLAF:GFL=FLKG>2ACA=9CK**  $OGMR := JQ9K \times Y$  AF; DAKAF? A  $E$  K FOL QH HUNGMOD UDOK<< / @ MKHX > SU 9 <= 9< E 9FW  $\mathsf{AOA: Q: G\!R} := \mathsf{LG} : \mathsf{DB} \in \mathsf{GO\!M} \mathsf{Q} : \mathsf{G\!M\!F\!I\!K} \mathsf{FGA\!Q}$ JADNAHK GJIG?JOFL9:: = KKIGQGAJI9:: GMFIKIG  $L@H\in QGM < H$   $R$  FO  $L = 2$  @ D  $\in$  EG  $L$  G  $\infty$  MK  $9L =$ 

 $\overline{ }$ 

#### ; GFNAF;AF? MK=JKLG; DA; CGF 9<K O@A;@AKFLL@= ; 9K= O@=F KCAEEAF? L@JGM?@AEH=JKGF9DK=9J;@ **JHAMDK**

 $\therefore$  381 - : 0  $\therefore$  F368- 4- B1 <- @410 - F1 $>$ : 0- E  $1D < 8$  5@ $AF$  @GE = 9F<  $1A \rightarrow QP$   $H + H$ ; LAHDQ 9; ; GKAF? LG 9F  $9IAB$  GF  $/$  =; @  $+$ MDA;  $/$  @  $R=JG<9Q$   $=$ PHDGAL O9K :  $=$  $R$ ? M $\leq$  : Q 9 ; GEE=J;A9D KHQO9J= N=F<GJ / @= R=JG<9Q  $=$ PHDGAL; GMBC D=9N= MK=JKG $+$ FLG9 @=9H: Ms=J GN=JOBO L@JGM?@O@A;@9LL9; C=JK; GMB< AFB=; L  $E9DA$ ,  $AG$ W ;  $G =$  :  $E$  ?; 2 $\mathcal{Q}$ - $>1$   $\mathcal{Q}$ - $\mathcal{Q}$ A?1? ) # 1:  $/$ ; 05: 3: 5: 85 B  $\lt{D}$ ;  $>$  5? . - ?10 ; : 4 $\ltimes$ ; 9:5A9  $A$ F; DOKAF? ( AJGHGAL  $\langle$ ?=  $E$  $A$ ° $Q$ ): = 9> $=$  $L \times$  $FGLBMK$   $QCE = GJ!$   $A \rightarrow QP$ 

 $\therefore$  8 J? " & % & % D ? 9 < 81 / ; 881/ @3 : 2 $\approx$  9  $-$  ?@ $\ge$ ; 50 1: : A 1D/ 11010 1D < 1/ @@8: ? 5:  $9 - Q > 6 - R - : Q Q E$  ?8 C5 3  $Q 1 / A > Q 3$ :  $\lt$  >  $/1$ ?? 9; ; GKAF? LG 9F 9JLAGE > JGE  $\therefore A = \textcircled{a}$  9400 < NDF;  $\Rightarrow$  9F9100K4K E = L@G= K 9J=  $MF < 090$   $O$ A $@9$   $E$   $GE < 19$ A $E$   $\rightarrow$   $P9E$   $R91$ A $F$  $H$ DPF $\Rightarrow$   $\leq$ D  $L$   $\times$   $\oplus$   $\leq$   $K$ ? O  $\Rightarrow$   $CK$   $*$   $\circ$   $\circ$   $9$ F $<$   $L$ G $\circ$  $\ltimes$  $9F = E + L \oplus W$  GGDX LG L $@$  O $@E$   $9K = G +$ =FFMF=OK L@= WL=9EX L@9L@=DH=< J=LMJF L@=  $K$ 9 H $K$ LG 9JL@AF; DM $k$  $\prec$ , M $\leftarrow$ F ?MAQJAKL JA9F  $(9Q)$  O @ GDBG @GDak  $9 + @$  AF 9KLUGH@DKA; K  $@:$  CGML $@:9JA@>\lambda \times 0.$  / G<9Q

 $;$ ; 381 C5689 - 71 5 $@$ ->01> 2 > ?<-99 1>?  $@$ 8: 0 5 E; A > 19 - 58 5.; D L @= ; GE H9FQ K9A<  $9$ ; ; GKAF? LG9F  $9$ LA $\overline{B}$   $\rightarrow$  GE )  $\qquad$  " GG?D=OAD J=I MAJ= =E9AD=JK O@G K=F< EGJ= L@9F E=KK9?=KH=J<9QLG" E9ADMK=JKLGG>>=J 9 GF= : DAC MFKM: K; JA $=$  : MLLGF AF L@EAJ E=KK9?=K ! MUGE GE " E9ADE 9Q FGL <= DAN=J E=KK9?=K >JGE K=F<=JK O@GK= E=KK9?=K 9J= >J=I M=FLDQ  $E9JC \times 9K$  KH $DE$  9F<  $\sim 9DM$ F $\ll 19$  W $D9J$  KH $9E$ J9L=L@J=K@GD<XG> G>E=KK9?=KK=FL

 $\therefore$  381 8 A: / 410 : 0  $\geq$  50  $\therefore$  " / @. 1  $\geq$ ; GAF; A: AF? OAL@ALK+AP=DD9MF; @=N=FLT O@: L= AL  $MFN=AB \times L@ \div F=O$  "  $GG$ ?D=  $+AP=D$  9F< "  $GG$ ?D= +AP=D2 9L;@ 9EGF? GL@=J ?9<?=LK 9; ; GJ<AF? LG 9F  $9I \triangleleft$  OF  $/$  =; @ 9<9J  $/$  @ F=O  $\times$ 9 $I \triangleleft$ K  $A$ F;  $DA = 9$ ;  $M$ L $E$  $A$  $9$ :  $D$   $D$ ;  $D$   $C$   $K$  $H$  $F$   $O$  $Q$  $A$  $Q$  $O$  $A$  $D$ ?AH= QGME M @?J=9L=J ; GFLJGDGN=JALKKLQD= 9F<  $M$  $A$  $A$  $Q$   $=$   $=$   $I$  $2$  $=$   $I$  $S$  $C$  $<$   $<$   $<$   $N$  $R$   $R$  $R$  $=$   $D$  $R$  $=$   $D$  $R$  $=$   $D$  $R$  $=$   $D$  $R$  $=$   $D$  $R$ GF F=O=J @9F<K=LKL@9LHGKK=KKL@= @9J<O9J= LG  $M$ HGLA  $R$  H $M$ = $\Omega$  D  $\Delta$  FGLA $\Delta$ ,  $9$ LE >D9K@=K EGJ=MK=J; GFLJGDGN=J9HHKV>AD=9; ; =KK  $9F<sub>5</sub>$  J=?AGF9DHJ= $x$ J=F;  $=$ K PH=; L AL LG L9C= 9  $D$  $D$  $D$  $D$  $D$  $+ F$   $EQ$   $+$  $R$  $+$  $D$   $L$  $Q$  $+$  $C$  $D$  $F$  $D$  $D$  $+$  $S$  $G$  $F <$ JG $k$   $K$   $(A)$   $9F <$  LGGC $F = P$ ;  $\pm K$ G $\cdot$ GF @GMJ9F< 9@9D>LG<GOFDG9< 9F< 9HHDQ

: 1C  $5$  AD ?1/A $>560$  BA8 1 $>$ .  $5500$  OA. . 10  $\therefore$  : : 1E  $^{\prime}$  A: - . 81? 4- ? . 11: 05% : B1>10 5: @1  $!$  (  $\textcircled{5}$  > >  $\textcircled{2}$  ?; 0 E - 9 5/ 8 - 01 > @4  $\textcircled{2}$ ?A/ 1??2A8BE 1D<8 5@10 /; A80 81-0 @ - 8/ -8  $\leq$  EB131 1?/-8 @ : -: 0 - & C - @ >1- @ / @ >

 $@3-5$ ;  $@3-5$ ;  $@3-5$   $@3-5$ ;  $@3-5$   $@3-5$ ;  $@3-5$ ;  $@3-5$ ;  $@3-5$ ;  $@3-5$ ;  $@3-5$ ;  $@3-5$ ;  $@3-5$ ;  $@3-5$ ;  $@3-5$ ;  $@3-5$ ;  $@3-5$ ;  $@3-5$ ;  $@3-5$ ;  $@3-5$ ;  $@3-5$ ;  $@3-5$ ;  $@3-5$ ;  $@3-5$ ;  $@3-5$ ;  $@3-5$ ;  $@3-5$ ;  $@3-5$ ;  $GF / @ #9; GJ) = OK / J9; G \times 9K 1$  $GF / @ #9; GJ) = OK / J9; G \times 9K 1$ 

1.  $KGE$   $L@:AM4:AK9:MaxJ$ GN=J>DGO L@9L J=KA<=K AF L@= <QF9EA; DG9<=JK  $HG = W/F?$   $G = L@ = " ' $ 8/0 ) ' .$  $G = L@ = " ' $ 8/0 ) ' .$  $G = L@ = " ' $ 8/0 ) ' .$  $=$ FNAJGFE $=$ FL N9JA9: D= Q $=$ JK $=$ ; MJALQ  $\rightarrow$ AJE , M9DOK O @A @ <  $A$ K; DOK $\lt\lt\lt\lt\lt\lt\lt\lt\lt\lt\lt\ld\lt\ld\lt\ld\ldots$  . MP KOA: AL O9K AFLUG  $M \rightarrow \times$  9K 9; G  $\leftarrow$ ; GEEAL E9 $\leftarrow$  AF  $H$ JAD  $/$  @  $"$  ) 0 DA JAJQ 9DHG ; 9DD $\approx$  $?D$ A;  $A$ K9; G $\models$  DA: J $Q$  $Q$  $F$  ' $A$ FMP:  $9$ K $\ltimes$  KCK $E$ FK L@9L G>>=JK>GMF<9LAGF9D>=9LMJ=KKM;@9K GH=F J=9< OJAL= E9DG; HJAFL> ?=L9<<JAF>G <DGH=F  $H$  $QH$  $S$ - $S$ :  $H$  $QH$ =  $:$   $H$  $H$   $R$  $S$  $F$   $S$   $F$   $S$   $H$  $H$ 

 $>$  B1 4-? ?; 9 1 45001: 21-@ $>$ 1? @-@/-:  $?53: 525 - : 48 = 59 \Leftrightarrow B1 = E$  A  $\geq$  0.75:3  $1D \times 1 \times 51$ :  $/1$   $9$ :  $G \times F$ ? LG  $9F$   $9J \times D$  GF ' A>=@9; C=J F9: D= L@=E 9F< QGM; 9F H9KL= AF :  $DBG \ltimes$   $ABK$  KON=  $GBM$   $DHGHK$  :  $9L=DQ$ J=EGN=LJ9; CAF? AF>GJE9LAGF>JGE ; GHA=< 0 - ' K

 $(3006; 9 + 951^*); + 5:6$  6=, 8, + 05. /(:  $8<sup>°</sup>$ 

 $9F < \exists \forall F \; 9 : \exists K9 \; \exists 9 < \exists J \; E \; G = / @ \; 9JA \; B \; DMK$ **ANE OR<=F JON= >=OIMI=KOGMK@GMR<=>AFA=ID** OFGO @BO LGME

 $F$  9F  $9$ LAD >  $CF$   $9$ CH  $\div$  5  $\div$  7.20 &  $\overline{a}$   $\overline{b}$  : -0138 ? 50  $\overline{a}$   $\overline{a}$   $\overline{a}$   $\overline{b}$   $\overline{c}$   $\overline{c}$   $\overline{c}$   $\overline{c}$   $\overline{c}$   $\overline{c}$   $\overline{c}$   $\overline{c}$   $\overline{c}$   $\overline{c}$   $\overline{c}$   $\overline{c}$   $\overline{c}$   $\overline{c}$   $\overline{c}$   $\overline{c}$   $\overline{c}$  $1;9 < 100$  C50  $1;381 - 1000 - 0001$  ?1- $\rightarrow$ 4 1: 35 1J? 9 - >71@24 - >1 5? ?: 8 >31 @1 5 @ >: 1@ 4-? . - ?5 - 88E . 1/: 9 1 @ 1 H :: 381 C1. I GF  $\cdot$  : LG = J <MUAF? E GI L@PF L@ = 9F< 9 **@B @BMK G L=KAE GFQ AF " GG?BHK 9FLALIMAL** LJ49D9: ; GKAF? LGE MDAH BF=OKGJ?9FAR9LAGFK

I NHALAGE ?: 4: C 9 -: E C1. ?502? ->1 @1>1 / @ FME:= J G> O=: KA=K GF L@ \$FL=JF=L AK : GFK19FLDQ: @F?AF? 9KF=O O=: KAL=K9J=: J=9L=<  $9F <$  GB: GF=K: = GE = AF9; LAN= / @ : = HLO= ; 9F <GAK?N#KK 9F<L@LFME:=J:9F;@F?=AF9F AFK19FL (GALHM DA 9LAGFKL@DLLDLG 9FKO=JL@K

 $\overline{ }$ 

 $1$  MHALAGF :  $A =$   $.$   $A = \infty$  9K 9F 9ML@GLAQLAGE KGML =  $\therefore$  GKAF? LG . A  $\Rightarrow$  Q L@  $\pm$  9.  $\pm$  $: A\text{D\!\!M\!\!F}$  $O=$  KA $=$ K GF L $\circledast$  SFL=JF=L  $G$   $O$  $Q$  $Q$  $Q$  $L$  $9.1$ AH / @RLE=9FKL@H= $9$ HJGVP @DQ EADAGF  $9. IAE$  O=: KA = K9LL  $@$  L  $E =$  G O JAAF?

 $H$  19: $55$ 1?1 2110 2 @ L @ J ALK 9  $50$ A B  $\lt$ JOE 9FLA AFL=JHAL GJ 9 HHL : 9L<G? >AK@ >G? IMID==1; L@PLQGMJ=;=FIDQDGHCL@K9JAD= OADL=DL@ " GG?D + @GGK 9H LG WICA-K GN=J  $F: DkF$ ? L@B $\Leftarrow$   $F: S$ ? $\Rightarrow$ K $F$  L@ $W \Rightarrow$ E GJAHX $\gt\Rightarrow$ MFLADKM @LAE = L@LQGML/=: = LEJVH MAH-<XLG @F<BL@K=AE9?=K

 $IL$  E 9Q KGMF<  $DCE$  K A F; =  $A$ LKGF  $\ge$ UCE W @  $'$  G  $k$  G  $L@ R$ ? K  $X$  F  $=$   $F = Q$  :  $=$  ?  $R$  K  $9$   $L9$   $C$   $R$  ?  $9 L = / @ L = \times F < K A @> 9F < K = < K G M 9$ OGJFAF? E=KAG?=)= 9J QLJ=KK=LMHL@AJGOF <= > FK=K / @ > SGEHL AK K9N=< ML QQM < GFVL  $F \rightarrow 9E9?$ A9D FL $\lambda$ CE % - /GIOAFVKOGDR  $LG$ ; GFBM=  $LQKK = -$  =  $-DL=KGF$  GM  $QLQ$  $:9F:GE$  EMFA,  $9L = 9F <$  O  $9F = 9$ ; @  $9G$   $9G < 9F$ ? = J U 9F< 9 F= O KIM+Q = PHD9AFK @30 9: ; GKAF? LG 9F9JLAD=>JCE / @ 2 9K@FF?LGF + GAL ' 41 ?@ 0E

 $($  \*

 $\textcircled{f}$  O=  $H$   $\textcircled{f}$  O  $\textcircled{f}$  O  $\textcircled{f}$  O  $\textcircled{f}$  O  $\textcircled{f}$  O  $\textcircled{f}$   $\textcircled{f}$  O  $\textcircled{f}$   $\textcircled{f}$  O  $\textcircled{f}$   $\textcircled{f}$  O  $\textcircled{f}$   $\textcircled{f}$  O  $\textcircled{f}$   $\textcircled{f}$  O  $\textcircled{f}$   $\textcircled{f}$   $\textcircled{f}$   $\textcirc$  $C17::C C41@1>@1>15$  8521 :: ->@ / @ K : GB: =PH=JAE=FL >GMF< GML 9: ; GKAF? LG 9F  $9IAB \rightarrow CE$  )  $9IME$ ;  $GE$  /  $99IQ$   $Q=9JK$   $97G$  $9$ KUGFGE=J  $9$ JD.  $9$ ?9F; GFN $F$ ;  $\Rightarrow$ ). LGLMJF  $9$  H9KKF? KH3: = HJG = WAFKLIME = FILK GF  $9$ L@LG DBGC >GJD&=U OA@HAMDKL@LKADDH\=J;=BL=  $L<sub>30</sub>$ 

 $F \overline{Q}$  and  $E \overline{Q}$  and  $E \overline{Q}$  and  $E \overline{Q}$  and  $E \overline{Q}$  and  $E \overline{Q}$  and  $E \overline{Q}$ 4501 2/1? E A 9 - E : ; @ 1 <> 1< > 10 @ 01-8  $C5@$  19;  $@: -3E 5$  ; 381 #4;  $@?$ 

( \*

 $2 \text{ A: } 0, 5 \text{ 6A} > 10 < 8: \text{ @ } 19, 5 \text{ 0} > 1 > \text{ @ } 5. \text{ / } 419, 57.8$  $/$ : 9 <: A: 0? C454 /-: 5258 $\oplus$   $\oplus$  - 41-8@1E  $<8$ :  $@P$  5: 1>  $@P$ ?A1? -: 0 -/ $@B$   $@$  0121: ?1? 2>; 9 C5@45: 5@? / 188? : =LL=J MF<=JKL9F<AF? G>  $LQK$   $E =$ ;  $QFAE$  ;  $GMR$  90030 K; At  $HAK$  9F< >9JE=JK LG @=DH >GJLA>Q HD9FLK 9?9AFKL AFK=; L 9LL9; CKGJ<JGW?@LDGF? : =>GL=L@=Q@9HH=F

( \*

 $\therefore$  8: ? 5  $\circledast$  < 50 ) ; E- 31 >  $\circledast$  5 ? ) ; E- 31 >  $-: 0$  ); E-31> 8 A: /410 5 /; : @6 A1 @15 A: < $>1/101$ : @0 1D $<8$   $\geq$  @1: ? ; 2  $5$   $@>?@B>$   $\frac{1}{2}$   $1$   $9$ ;  $GkF$ ? LG  $9F$   $9LAP$   $F$  $.$  H9;  $=$  9ADQ ML9KL@=QJ=9;@SeJL@=J<AKL9F;  $\pm$ K >JGE 9JL@EGJ= L@9F : ADAGF EAD=K >GJ  $1GQ9? = J \quad 9Fe$  : ADAGF  $>GQ1GQ9? = J \quad C \rightarrow HF$ ? L@E GH=J9LAGF9DJ=I MAJ=KKLJ9L=?A; >GH\_@GM?@L / @9L W>GJ=L@GM?@LX ; GE=K AF L@= O9Q G> 9  $;$  GMH $\Rightarrow$  GSHO9J= MH<9L=K  $:=$ AF? K=FL LG L@=  $A = N = ID$  $N \neq 0$ 

 $\frac{1}{2}$ ; 381 4-? -::; A: / 10 : 1C >1-8 @9 1  $?$  -:: 5: 3 21-  $\circled{a}$  > 1? 2 > ; 381 #8 E #>;  $\circled{a}$   $\circled{a}$  $@-@9-71$  5 $@4->01>2>9-855A? -</math$  $19 < 8$  E5 $3 <$ ;  $8 = 9$ ;  $345$ ;  $9$  @;  $1B$  01 01 @ 1.  $9$ ; ; GKAF? LG9F  $9$ LA $\overline{B}$   $\rightarrow$  GE  $\overline{B}$   $\rightarrow$  HAF? GEHML=J / QAK J=HJ=K=TLK 9 KA?FAA; 9FL KL=H LGO9J< =F@9F;AF? K9>=LQ>GJ 9D F<JGA< MK=JK9F< 9AEK LG<=; J=9K= E9DO9J= AF>=; LAGFKGF L@= HD9L>GJE  $9F9D$  F<JG& MK=JK>F9DDD19QV9: GMLLAE = X

 $?@::91>?4-B15@>1<@0-9E?@>5A?$  $-:0$   $-:751$ :  $@{b}$  05  $?53$ :  $-8$   $@{b}$   $@{c}$   $@{b}$  B1810 2 $\geq 9$  $@1 2 > @1? @51 - / 41?$ ; 2 $@1 /$ ; ?9; ? G 2 > -:  $-$  ?@;  $5$ 245: 3 1534@.  $585$ ; E1->? 9; >1 @ $-$ : 4- 82 @ 1 8521?<-:; 2 @ 1 A: 5B1>?1 G . 12 > 1 25: - 88E >1- / 45: 3 @41 - >@4 9; ; GJ<AF? LG 9F 9JA; D= XGE ! MINJAKE / @= KA?F9D AK O@9LK CFGOF 9K 9 >9KL J9<AG : MJKL ! - 9F< L@= 9KLJGFGE=JK >AF<AF?K HM: DAK@=< AF L@= BGMJF9D  $\therefore$  AF; = AF<A9L= L@9LL@AKAKL@= EGALHGO=JAND =N=J G: K=JN=< . G HGO=J>MD AF >9; L L@9L L@=  $! -$  J=D=9K=< AF D=KK L@9F 9 EADDAK=; GF< L@=  $K9E = 9E$  GMFLG  $F = J$ ? QL@9LGMJ. MF  $= E$  AKAF Q=9JK

 $0C - 2 < 8: 1@ - 8810 \quad 1 > 1?$  / ; A80 ; 221 > ?; 9 1  $-9 - F535.7534@5@; A> =A1?@@05%; B1>$ - 851: 8521 C5@45: ; A>?; 8- >?E?@19 9; ; GJ<AF? LG  $9F 9I$  $A B > 1$   $\cdot$  /  $\oplus$  KE  $9D$  $H9F = 1$   $K$  $B$  $9$  $K$  $F=9J$  (  $9K$  ALK AF LOB  $9K=JG$ A:  $=D$   $9F< 9F=O$ KLM<Q K@GO; 9K=K L@9L L@= <O9J> HD9F=L @9K 9F =PL=FKAN= 9EGMFLG>GJ?9FA; E9L=JA9DHJ=K=FLGF L@=HD9F=L

 $\therefore$  C1 85B1 5 - / ; 9 <A $@>$  ?59 A8 $@:$  8571 5: ' 41 -@>5D HJGHGK=< F=O D9O G> H@QKA;K : 9; OK MH L@=  $A \neq 9$ ; ; GLAF? LG9F  $9$  LAD=  $\lambda$ OE +@QKGJ?

: 1C  $\div 3 - \div (-\omega) = ? \Leftrightarrow B1$ :  $\omega$ 1225/ 51: @ E -: 0 = A5/ 78 E 01/ ; : ? @ A/ @ 9 A8@ c81  $<$ : 8E9 1>? U AF 9JGMF< LOG@GMJK 9; ; GJ<AF? LG  $9F 9JAB > AE + @XGI?$ . M;@HGDDE=JKAF; DM $\epsilon$ = L@GK= MK=< AF E9L=JA9DKKM;@9KK9>=LQ?G??D=K HGDQ; 9J: GF9L=K >G9EK HGDQMJ=L@9F=K O9L=J  $\pm$  GLDHK HGDD=L@DDF= L=J $+$ H@@DDL=K 9F< JG-HK GJ > AK@AF? F=LK HGDQ9EA=K O@A;@LG?=L@EJ ; GEHJAK= EGJ= L@9F G> ?DG: 9D HD9KLA; HUG<MUGF 0 FLADFGO FG KAF?D= : 9L9DDAL @9K  $:=$ F K@OF LG $: = \Rightarrow$ =; LAN= GF 9DD>GNJ G> L@H $\Leftarrow$  $H$  $H$  $H$  $F$  $=$  $K$ 

%' (

<span id="page-8-0"></span> $45 - 5$ ? @  $-853$  @  $4$ : ; 8 3E ?1/ $>1$  @ 2; 9 @ /:9 <A@ 3 -: 0 .583E ! AN= Q=K  $R = D\!\!\!\!\!\!D\!\!\!\!\!P = E - D\!\!\!\!\!P = K - C\!\!\!\!\!D\!\!\!\!\!P = K - 9$  .  $D = C\!\!\!\!\!C$ ( AFMLEK LHELL W4 EK 9: KEDMLEDQ 9DD; GMFLJAHK KHQ \* MJ; GMFLJAHK KHQ ID?GN=JFE=FIK@N=9  $F \rightarrow \text{IG}$ : =: GN=JIDQAF>GJE =< IDQ: GNFLJA=KK==C KLUL=?A 9<NOFL9?= MLL@ :=@NAGJ O=J= 1900 F? 9: GML @L = ? GH O= D: = QGF < LIS<AAGF9D  $\rightarrow$  KHOF9?= / QK K9D + G LO LO LOEX K MFHL: =<= FL=< AF @ NE 9F @ MGQ F<L@ LKO@  $O = L$  :  $9DIF$ ? A GMLX KOCK (AC= MU? $=$ KK G  $MKJDB$   $GF = G$   $L@$   $E = E : = K G$   $L@$   $WAE$ CHX?JGMH

GMFLJAKJAK=9F<;GMFLJAK>9DD F9LJAD=OF / @ AD FHOGHK C4-@4-<<1: ? C41: -: 5 4 >: 1020; 9 - 5; A @ B1? 491 /; A: @ E 502 - ? 01?53: - @ 02 > 9KAFL@ : 9K=G-4MPGADINA9

 $'$  41E/ $>$ /710 @1/; 01 @ - 8/710 A?. 0 > B1  $9565 : 5.5025 \sqrt{0} + A.201$  $C: \geq Q$ O=AK 9; ; GKAF? LG 9F 9JA, B GF 2 Ab< . L=>9F / @E9KDBALL@HBKAOGKLG9F=F;JQH=<0.  $<$ un $\leftarrow$  @EDEAF? : A GAFK  $# = G$  L9AF $\Rightarrow$  L@HE  $: 9 \text{ C } \mathbb{F}$  $O@F$  A GF  $\mathcal{A}M$ :  $9E = 9$ : GM  $9F <$  O9KK=D0F?  $>GJ$  DHKL@F  $\Rightarrow$  @\*F=L=9E GOOR C=JK:=DAN=KLOGO; 9F MFDG CAU A>LOGO  $: 9F ? = 1$  @ E 9 KLG B LL L @ E

 $\overline{\mathcal{L}}$ 

 $+, \frac{1}{2}$  3  $, \frac{1}{2}$  +\* 0/ +\*  $\frac{1}{2}$  + ! - $-0$ \*\*%#+.!\* +2

 $\frac{0}{0}$ 

# **PCLinuxOS Recipe Corner**

<span id="page-9-0"></span>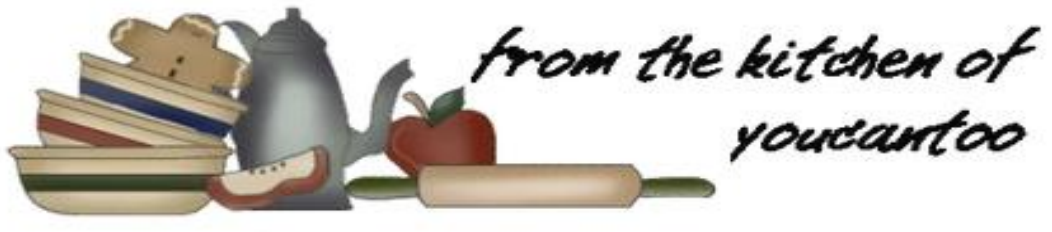

**Beef & Spicy Sausage Foldovers** 

Serves<sub>6</sub>

#### **INGREDIENTS:**

1/2 lb lean (at least 80%) ground beef 1/2 lb bulk spicy Italian pork sausage 1 package (1 oz) Old El Paso<sup>™</sup> taco seasoning mix 1 can (14.5 oz) diced tomatoes with green chilies, undrained 4 1/2 cups Original Bisquick™ mix 1 cup boiling water 1 cup shredded Mexican cheese blend (4 oz) 3/4 cup sour cream 3/4 cup Old El Paso<sup>™</sup> Thick 'n Chunky salsa Fresh cilantro sprigs, if desired

#### **DIRECTIONS:**

Heat oven to 400F. Grease a large cookie sheet with shortening or cooking spray.

In a 10-inch skillet, cook beef and sausage over medium-high heat 5 to 7 minutes, stirring occasionally, until thoroughly cooked; drain. Stir in taco seasoning mix and tomatoes. Reduce heat to medium; cook 5 minutes, stirring occasionally.

Meanwhile, in a large bowl, stir Bisquick mix and boiling water with a fork until dough forms. On a surface sprinkled with Bisquick mix, roll dough in Bisquick mix to coat; knead 20 times. Divide dough into 6 balls, about 1/2 cup each. Roll or pat each ball into a 7-inch round.

Stir cheese into beef mixture. Spoon about 1/2 cup beef mixture onto half of each round. Moisten the edge of the round with water. Fold round over beef mixture; press edge with fork to seal. Cut 3 small slits in the top of each crust to allow steam to escape. Carefully move to cookie sheet with spatula.

Bake for 20 to 22 minutes, or until light golden brown. Serve each fold-over with 2 tablespoons each sour cream and salsa. Garnish with cilantro.

#### TIPS:

Make an extra batch and freeze. These foldovers are great to reheat for lunch and make a welcome change from the typical brown bag sandwich.

Short on time? Grab some grands butter biscuits and roll 2 of them out for each fold-over instead of using the Bisquick Mix as described above.

#### **NUTRITION:**

Calories: 650 Carbs: 66g Fiber: 2g Sodium: 2550mg Protein: 22g

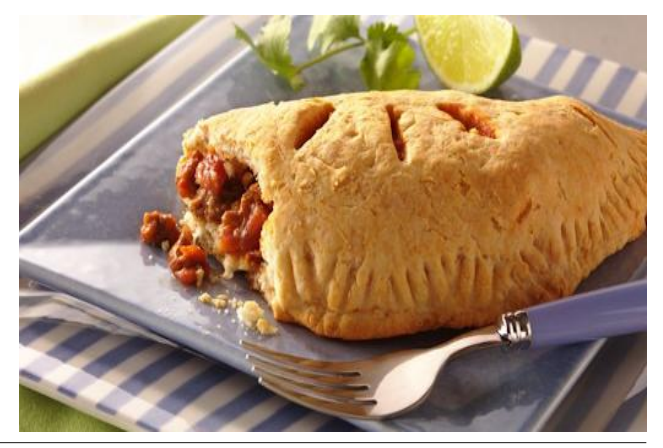

 $1.854$  $5402$ \*" -28" 48  $0, 8$ 

<span id="page-10-0"></span> $E = 119 - C$ 

 $. 1.003$  DO  $.100$  B. AQ < COF KG Q GM: 9F BM K K  $=$ LOG HOCAG OF LOG DOO-J DOO-J \$ QQM; 9F ? G LG  $9F < K = A$  LOOLVK $AF = $O = F1 < G$ OFLG

SNE KLADIDGOGF? > GJ = NF HJGB=; LKLG<GAF " SI +  $$: 9E = 9$ ; JGKLOKNA = G > JGE 'G ? GK Q) A CGF  $4$  GM M = 9F< ANK9 ; GGD= $\gg$ =; L

 $/$  @  $\rightarrow$  AK LOFF? COMF= $\prec$  AKK O E = KE O C = : JMK O HK  $\mathcal{L}$   $\mathcal{L}$   $\mathcal{$ <= NAPFIAL 4 GM F= << IG KAPF GF AF GK=J IG <GOFIDEK > ABK / @KAK9F 9: J>AB O @A @E=9FK  $A$ WK9:  $M$ K@K=L<=KAPF=< $S$ SJ+@AGK@H: MLAL OAD OGC  $F " $ + + 12 = 10 + 12 + 15$  $@E = QGMMK - F9E = ; G \rightarrow R$  "  $\frac{G}{A}$  + : JM(@K) 9F<L@: JMK@KOADK@DMHAF" \$ +

\* HF  $9$  F=O <GME = FL  $4F$  " $\frac{9}{2}$  + ) AC J= GEE = F< K 9L D=9KL P!ADALOA@ : DO: C SE HGUL LOGE HOCAG COGMOSPL LG ME 4 GM : GMR HJG 9: DQ M $\Leftarrow$  9 H@ GG OA@ 9: 9: C?JGMF< : ML  $@K < A$ FVL KG  $$J \oplus C$   $@:9:$   $C$   $@K <$  $\lambda$ GE EAF= 9K O=ID 2 = N  $\leq$ GF= 9 : GMH G G  $HGB:IKGF$   $HER$ ?  $L@:9;C$ ?  $GMF<sub>2</sub>$   $S$  $E<sub>3</sub>$ HOBG KGSNE HHLQKMI= QBMOFGO @BO LG<GAL  $\therefore$  9D A A A A K LGG : A 2 @ L A  $\triangle$   $\triangle$   $\cong$  CGM M  $\in$  $F=\times KLG$ : = :  $DB \leftarrow LG$ :  $=FL \rightarrow K L@$   $+Q$ ? =

/ @ F=PL KL=H AK LG ; GFN=UL QGNJ H@AG LG ? DOK 9 B  $:8 > ?$  1? @  $\sim Q$  1? @  $\sim Q$  $# =$  : @3 \ The AF9F: = 9K L Q + C \ G \ The NK = O @U=N=J QGMO9FLIGE 9C= L@+ H@GGDGC: =KL  $H = H = 1$ 

 $\overline{(}$ 

<< 9 F=0 DIG=J OA@O@L= >ADD @BGK= L@= "Jocat LGOD OA@L@: !" LG "?Jocat L : @BGF @F?=ALGJ&9D?J&4FL9KO=DD4GM  $9.1$ M $9$ LIXO O $9$ FL $1$ L $9.0$ Q $4$ = AF  $1$ Q $3.1$ FL=J KG =A $0$ QJ : @F?= L@  $\star$ GI=?JGMF< 9F< : 9: C?JGMF< 9JGMF< GULANEJKE QQMU?J9<AHTL 4 GMO9FLBMKL9 @RFLG>  $QCD$  KGRGE GML 9F< $QCD$ ?  $QCD$  LOB:  $=$ FL=J GML  $O$ 90 $\lambda$ 

 $<< 9$  DO = F 9 C LG L @ LO H DO = J \$L F =  $K$  LG : = 2 @ = > MIDGHP; AQ ) GO O=V= ?GFF? LG ME  $L@$  KE  $C =$ :  $M@$ KLG9<<  $9$  KE  $CCO \Rightarrow$  LLG GMJ HOGG SLOADINF: GHJ HOUKG-LOG-HOGGLOBLOGM O9FLIGK= (9C= QGAU): JMK@: D9: C9F<: @BGK= GF=>JGEL@ JMK@K<A9LDG? / @KK=L@KK=N=F : JMK@HK 9F< QGMK@GMR MK= EG LL@PFGF=9F<  $Q1PF? = LQF$   $Q1PF < Q1PM$  HOCHG IG NAID  $Q1PM$  $\Rightarrow L$  9; @G= QQMM $\in$  OADMF; GN=J HBLG **QGAUH@AGF=PLH9?= LGHB>L** 

\$ QGM @N= 9DDL@= KE GC= QGM L@RC QGMF= < QOM: 9F ME 9 NEJQKGE: JMK@LGMF: GNEJE GLA QGMO9FL A> QGMMF; GN=JLGGEM @ QGM; 9F ; @F?=L@: JMK@; GDGJLGO@4=9F<MK=9FGL@-J

### **GIMP Tutorial: Create A Smoke Effect**

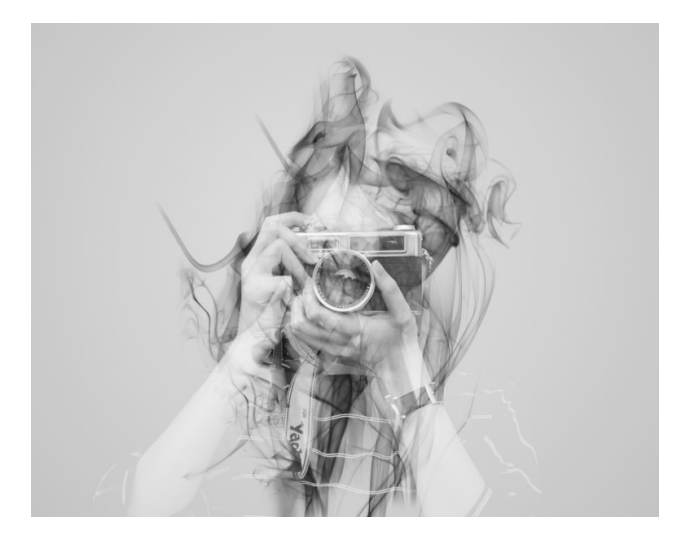

smoke brush. Play with the brushes to get the result you want. I used the soft brush to emphasize the camera.

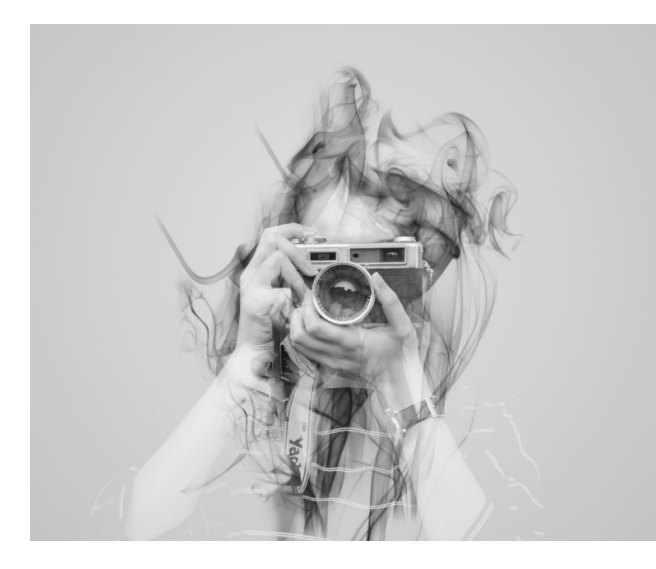

Cool! Now, just in case you want to use this on something else, you can change the background to transparent using these steps:

If you put your photo on a separate layer from your black background, you need to right click on your photo layer and choose **Merge Down**.

On your smoke layer, right click the layer mask and choose Apply Layer Mask.

On your smoke layer, choose Alpha to Selection, then delete the layer.

Now, simply press the **Delete** key. The background will be gone and you'll have your smoke effect on a transparent background. You can crop it, if you want, and export it as a png (or any file format that handles transparency).

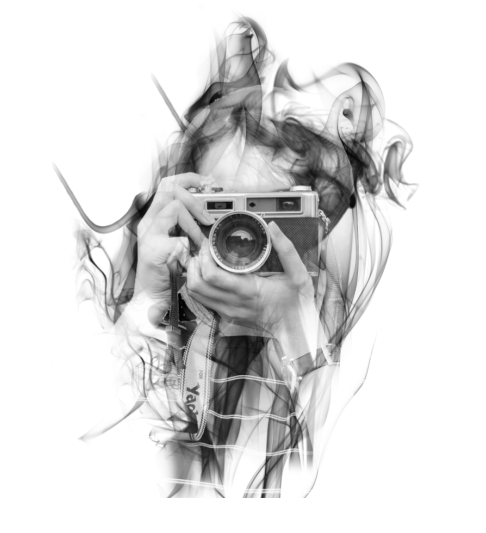

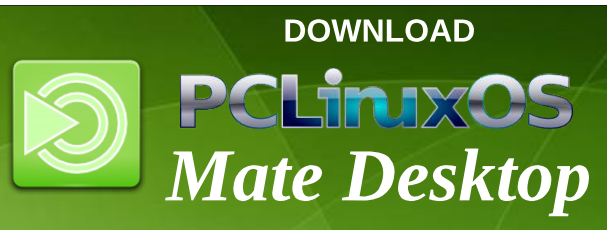

## **Disclaimer**

- 1. All the contents of The PCLinuxOS Magazine are only for general information and/or use. Such contents do not constitute advice and should not be relied upon in making (or refraining from making) any decision. Any specific advice or replies to queries in any part of the magazine is/are the person opinion of such experts/consultants/persons and are not subscribed to by The PCLinuxOS Magazine.
- 2. The information in The PCLinuxOS Magazine is provided on an "AS IS" basis, and all warranties, expressed or implied of any kind, regarding any matter pertaining to any information, advice or replies are disclaimed and excluded.
- 3. The PCLinuxOS Magazine and its associates shall not be liable, at any time, for damages (including, but not limited to, without limitation, damages of any kind) arising in contract, rot or otherwise, from the use of or inability to use the magazine, or any of its contents, or from any action taken (or refrained from being taken) as a result of using the magazine or any such contents or for any failure of performance, error, omission, interruption, deletion, defect, delay in operation or transmission, computer virus, communications line failure, theft or destruction or unauthorized access to, alteration of, or use of information contained on the magazine.
- No representations, warranties or guarantees whatsoever are made as to the accuracy, adequacy, reliability, completeness, suitability, or applicability of the information to a particular situation. All trademarks are the property of their respective owners.
- Certain links on the magazine lead to resources located on servers maintained by third parties over whom The PCLinuxOS Magazine has no control or connection, business or otherwise. These sites are external to The PCLinuxOS Magazine and by visiting these, you are doing so of your own accord and assume all responsibility and liability for such action.

#### Material Submitted by Users

A majority of sections in the magazine contain materials submitted by users. The PCLinuxOS Magazine accepts no responsibility for the content, accuracy, conformity to applicable laws of such material.

#### **Entire Agreement**

These terms constitute the entire agreement between the parties with respect to the subject matter hereof and supersedes and replaces all prior or contemporaneous understandings or agreements, written or oral, regarding such subject matter.

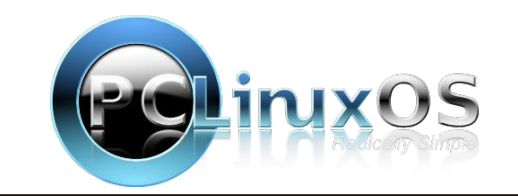

<span id="page-12-0"></span> $\cdot$  E  $-1$ ;  $\cdot$  ; 229 -: : 0>1C? B: LIGFA! JGFLAN! GMF<9LAGF - HUFL=< MF<=J J=9LAN= CEE GFK' A <del>I</del>FK=

#### / @KAKHBUL G> AF9K=UAHKGFHBKAC=CK

 $F=O$  DB? AF L=: QEA N = AK : = GE AF? 9N9AD9: D= AF LQ=: H9KKC=Q / Q= HOKCOUNCE AKHK LG KODA HOAKOAF? 9F<HLANHEL HOKKOGK JAME MLDOLK G KE 9L 9F< K=; MIAQ GIAFL=< > SOOK 9L ; GF>MK=< 9: GML O @U = F9; LIQ 9 HOKCOOK / @CEWS ? GGG JEGKGF SGIL@UL HOKCOOKAF KGE = KEFK= GF= GOG GIL@ =< A s = LHELLOFF?K < - HF < F? GF @ CO AUKKG =<

! AN COS AK 9 HOKKG-Q GF= GS LOCK= DAILE HOMA LOOF? KOGM NA CAF QGMU 0. HGL: SULOG: 9; LGU9 ML@ FLA, 9LAGF) GL@ PLWK9K=; MUALQ C= Q (GLGF K=: MJAQC=QKAF9EAFM= H9KKC=QAK9DIGFGLKCE=L@FF? QGM; 9FLQ+EAF ALKFGL9 H9KKOGK H9KKG=H9KKH@9K=GJ9+\$)

 $H$ *H* $H$ *K* $H$ *H* $H$ *H* $H$ *H* $H$ *H* $H$  $H$  $\therefore$  Q=KG  $\triangle$  DF<CE <91.967?=F=D1=< OF OGNI<=NA= DIC= OGNIH@GF= DIHLGH GIK=: NIALQC=Q >GIL@EHNIHGK=G>

### $"33,89$ 3

 $D\!G$ ?/ $F$ ?  $F$   $F$   $9$   $H + A$ ,  $O = H - * F = L$  $B$   $H$  $H$  $C = Q$   $K$   $? = -Q - G$ : JOOK=JJ=?AK=JKALOA@L@EO=:KA=9F<A.?=IKKGI=<KE=O@L=K9=SGI AFK19F; = QQNU H9K4OGJ< E 9F9?=J ! JCE L@HF GF QQM; 9F MK=L@ULH9KKC=Q LG DE? AF LG L@PL O=; KAL= OAL@ENL =FL=JAF? 9 H9KHOGK 2 @F QGM?GLG 9 O= KA=VKDB? AF HP?= QOMUD@PN= L@ GHAGF LGW APF AF OA@9 H9KKG=QX\$ QGM:@GGK=L@DLGHAGFQGMDD?=L9:GF>AE9LAGFHJCEHL>JCEQGMJ  $H9KOGk E 9F9? = J 9F < OAD: = D9? \nightharpoonup F 9k = J$ ;  $GFAE/F?$  ! GJ  $9DLQKLG$ OGIC LOGIE F=<KLG: = H9KC=QKWHHGLAF LOGIO=: KA= QGWJ: JGOK=J QGWJ  $H$ PAKOG  $k \in 9F$ 9? $=$ J 9F<MAAPDD9DAG QGAJIG $+$ PLAF? KOK $=$ 

4 GM; 9F; J=9L= E 9FQH9KKC=QK =9; @H9KKC=QMFDG CK9 KAF?D=9; ; GMFLGF 9  $KF$ ? De  $O = KF$  ! GJ E MDA De 9: GMFLK OF 9 KFR? De  $O = KF$  QGM: 9F @PN=  $EMDAB$  HBKKC=OK>GIL@RLO=: KA=! GIAFK19F: = A> QGM@R+9KG ADE = < A9 9; ; GMFL>GJ H=JKGF9DMK=9F< GF=>GJ : MKF=KK QGMOGM& @N=<A>=J=FL  $H9KC=QK>GJ=9:QQ:GMFL$ 

4 GM: 9F MANDIDD @N=: GL@9 H9K\*OGK 9F< 9 H9K\*C=QGF QGMJ9: GMFL6 7 9F<: 9F IB? AF OA@=A@=J ' G??AF? AF OA@9 H9KC=QAK?=F=J9IDD >9K=J  $K$ F: = QGAUI HBKAOGIK E 9F9?=JOADOS>=JLG<GALAF 9 KAF?D=: DAC AFM=9<GS LO BE MUAH B: DA OK LOOL DO?? AF? AF O AL@ 9 HOKKOG K MANDID QUCHK DAG DG?? AF? AF OAL@9 H9KKG=Q LQHA, 9DDQ B4K QGM KCAH LUB<ALGF9DLOG >9; LGJ 9MGHA9LAF. (. 9MGHA9LGJ9HHGJK=: MJAQC=Q

2 @ AK ALK9= SGJ H9KKG-OK LG KCAH LI9<AAGF9DLOG S9; LGJ 9ML@FLA 9LAGF  $+9$ KC=CK: MRB:  $4F9$ K=; GF< $\cdot$  $\cdot$ 9; LGJ 9; @LAE = CGMIMK= L@ H9KC=QLGIDG? AF QGNU: JOOK=J GJ GH=JOLAF? KOKL=E E 9Q 9KC QGM LG J= =FL=J QGNU <=NA= MFDG C + \$ \$ QGMM (= 9 > F? = HUFL GJ > 9: APD + G? FAAGF LG MFDG C QGMJ <=NA = QGMU: JGOK=JEA @LAFK=9< J=I NAHCQGAJL=FL=JQGMU>AF?=JHJAFLGJ K@D QGM >9: = LG: CF>AE L@DLANKJ=9DDQGM9KCAF? LGDG? AF / @DL?AHK LOG >9: LGK G> 9ML@FLA9LAGF L@ <= NA = L@NL KLGH-K QGMJ H9KKC=Q AK KGE=L@FF? QGM@N= 9F<ALK9:: GEH9FA=<: QKGE=L@FF? QGMOFGO L@  $+$   $\frac{1}{2}$  GIKE = LOF? COM9 = 9  $\frac{1}{2}$ F? = HIFLGI9  $\frac{1}{2}$ =

 $\frac{1}{2}$ 

 $% /$  ( : " / , 9 (992, ?

 $&@>31$  - : 0 -/7A<

HOKC=QKIGI=< GFBUKLGF=; GEHNL=JGJH@F=AFVLL@LNK=AVD2 @LA>  $QOMO9FLIGD9$   $F \times CF$   $9 < 2 \times F-L < 1$   $4N = 2$   $QPL & QOM < 1$  $M = 20DK$   $FLA$ IGRE / @LE 9LE BOK L@ LGDMAGFK @LE 9F< L@QVE NEJQ<As=LFL O @A @AKHBULGO @QHBKAC=CK9U= AF HD: LA = L@ = N=JQ<A =>=UFLL@F?K

. GIDMAGF +9KKG-QK9J=KLGJ=< AFL@-H9KKOGJ<E9F9?=JO@A@-F;JQHK LOSE: 9; OKLOSE MHLGLOG: DBAK: 9F< @HDKQGM; GHQLOGE GFLG 9DDG>  $M \leq M \leq N$ 

. GIDMAGE  $9 + 9$ KC=CK $9$ LE: L=9L=< 9F< KLGL=< AF9 H@DKA, 9DK=; MUAQC=Q LOQLOGMHDUP AF NASO. 67/GDG? AF OF 9<ASELH-L<=NA= COGMHDUP AF  $L@E \leftarrow MAO$  C=Q O @F HJC E H=< +9KC=CK : L=9L=< L@K O 9Q : 9FVL : = : GHA<< \* FIQU=: = FIIQE9<= K=: MIAQC=QKKNHHGLLI@K

. GIDMAGF:  $+9$ KKC=QK9J=: J=9L=< 9F< KLGL=< GF9 @R@K=: NJALQ: @KH: MADL AFLG QQAW : CEHML=J GJ H@GF=  $xG$ J AFK19F: = 9/+(GJ . = ML= F: D9N=  $9N949$ :  $B \oplus F$   $E$   $G$   $K$   $\lt \preceq N$ ,  $\preceq K$   $E$   $9$   $\leftrightharpoons$   $E$   $B$   $C$  $K$   $\preceq$   $K$   $G$   $M$   $G$   $F$  $L@H\in HOKC=CK:9F/L:=:GH4<$ 

. GUMAGFK 99F< : 9LBHK; GFN-FAFL 9F<KGUMAGF 9; GKK9 DAID=: ALG> EGF=QLG: MQ9K=: MJAQC=Q MLL@=QGs=J9@P@=JBN=DG>K=: MJAQ  $9?9$  FM K F = G = K = 9DF? Q G M <= NA = K 2 A @ K G D MAG F K F = G = 0 @ G K=9DXQGM ; CE HM=J E A @ : = 9: D= LG ; GHQ L@ H9KKG=QKA> QGMJ H9KKOGK  $E 9F9? = J AKMFBG$ 

DAG KEDMAGEK 99F< :< GEVLJSDDD KEDA=L@=WE=NA=>9DDXAFLGABEX HIG DE \$ CGAME MAR? GF= G LOCK FORMAGEK CGANKOGAR ON HE MIDATE HOKC-CK KIGL F <A S LH C <A KIK : 9; CNH DEJ FOLAHOO COME 9Q OF  $<$  MH  $\pm$  0.0 F  $\pm$  9.4 D: 9 K  $\ltimes$  9; ; GMF L  $\pm$ ; GN= LQ

\$ COMU= MKF? KODMAGF COMININAL COMIHOKKOGK E 9F9?=J LGC=+1 COMI HOKC=CKK=: ML= DIGFG=L@LHOKOGKE9F9?=JK?=F=JODDOGFVLBLQGM =PHGL9: GHQG>QGAUIH9KAG=QK>GJG>>DF=: 9: CMH

 $C_0$ ; <-??71E? <>1B1: @<452453

 $9.$  @HBKKC=Q: GFL9AFK $9.$  L=: GL< G O @A @<GE 9AF F9E = L@ HBKKC=Q O 9K  $\pm$ USU $\rightarrow$ SGU \$>KGE=GF=K=F<KGGM9DAFCLG9DERAFH9?=GF9DBGQDAG=  $\leq$  E94F F9E = QGM E9Q : =  $\times$ GGB $\leq$  : ML QGMJ : JGOK=J OAID FGL KAF; = : JOOK=JK; 9F=9K4100; @ C>GJ 9F=P9; LE9L; @ . GQGMJ: JOOK=JOADDFGL  $K =  $\frac{1}{2}$   $\frac{1}{2}$   $\frac{1}{2$$ 

#CO-NELKGIOF? 9KOGMKADD@NE9F=FGKR=<H9KKOGK AF9<<AAGFIG QGNJ H9KC=Q 9 DBGC9DC= KA=: GNB< L=DDQGMQGNJ H9KKC=Q AKFLOGJCAF? 9F< QOMF=< LG=FL=JL@+BK\*OGK AFKL=9< \$> QOM<G=FL=JL@+BK\*OGK L@ HOAKOF ? 9LL9: COADMM: =< . GHOAKOF ? AKKADHOKA B: MLKE = GF= O @GIOHA 9DDD DG?KAF OF 9?AN=KAL=OA @9H9KKG=QAKE GL=DAG=DQIG?=L KWHA, AGW O @F 9KC=<LG=FL=J9 H9KAOGK AFKL=9< O @A @HGNA<=KKGE =  $HGE$ ; LAGF = N=F A> ANKFGL; GE HBL=  $HGE$ ; LAGF

 $84: A80$   $A?1 \leq 7771E?$ 

'AG=9IDIK=;MAAQ9F<HAAB;QLGHAKL@9FKO=JAKWAL<=H=F<KXML>GJ EGALHGHB H9KAG-QK9J=9?GG< A=9 \$> QGMJ=9D=9<QMKFF? 9 H9KAOGK  $E9F9? = J$   $? = E9LF$ ? IDF? NFA N $#$  HBKHOGKK $xG1 = 9$ : @O $=:$  KA $= 9F < 9$ IDBCK MAR? LOG 9 MIGADD = 9 LM H K LG DG? AF A= FOL : GHO HBKLAF? HBK\*OGLK HOKC-CKOADDHUGNA = 9 KDR@100 @R@LJBN=DG K=; MUAQOA.@KAPFAA, 9FL100  $EGL:GFNFAF: =$ 

 $\textcircled{F}$  CGM/L FGL 9DH3<Q MKF? 9 H9KKOGK E9F9?=J H9KKC=CK OADD: = 9 LHE = F< GWK AF: J=9K= AF K=: MJAQ 9F< OADD9DG J=1 MAI= QGMILG K13JL MKAF? 9  $H9KORE F 9F9? = 1$ 

! GUKAL-KO@L-QOM9L-MKAF? LOG-2:LGU9ML@FLA9LAGF! H9KKC=OK  $OAD := EM @ EGE : GIVFAFL$  9F<  $E 9Q := EGE$  K =  $NU = .$  (  $. 1$  G)  $9M@FLA9G9H$  :  $E=1@SK9E NDF=B$ :  $B$  LGH $@K@F$ ? 9119: OK KF: = 9 >OC=KA=: 9F9KCQGM>GIL@+GF=LAE=: G<=9F<H9KKAL9IOF?LGL@+J=9DKA= 909F? OA@QGAUH@K@<H9KMOGK +9KMC=QK9J=EGEK=;NJ=L@P. (. GJ  $9M@FLA9IGJ 9HH ! :: = 9M \in L@Q 9H'L NU F = 9: B LG H@K@F? QGMI$ 

 $\frac{9}{6}$ 

 $\overline{ }$ 

### $\frac{\%}{\:}$  (: "/, 9 (992, ?)

: JOOK=J OFGOK = P9; LIDQ O @A @KAL= ?G=K O A @O @A @H9KKC=Q 9F< AKFVL  $LAG \ltimes : Q \rtimes QC = O = KA \ltimes K$ 

 $=$  MJAQ C=Q  $=$  9DBG AKEY NWE=D: D=LG HOAKOFE? KG KOA: OFF?  $\ge$ CE K=;  $M$  AQC=Q ! LG9 H9MC=QAKE 9AFDQ9 E 9IL=J G5; GFNTA-F; = AE =9FKG=DHKKIH<MAF?DB?AF9F<GF=DHKHBKHOGKLGJ=E:=J\$GGMKGE QGAUIH9KKC=QKGF9K=; MUAQC=QHGL=; L=< 0A@9+\$) GJ: AGE=LJA, QGAMDD 9: @AN=KAEABUJHAMDK9KK=:MJAQC=Q! \$>QGMKGEQGMJH9KKC=QKAF9  $H$ BKOGK E 9F9?=J AFKL=9< L@DLVK KOR@DDDEHKK K9>= := 9MK= 9FQOF= 0@G ?9AFK9;;=KKLGQGAUIH9KAOGKE9F9?=J;9FMK=QGAUIH9KAC=QKOAL@BAL F=<AF?H@GA9D9::=KLGQGAUK=:MUAQC=Q

KG-DIL= HOKC=QKNHGLAKN=JQNF=N=F HOUAMDUDQ>GJKOF;AF? ! GU AFK19F: =  $\leq$ 9E '9F?BQ K9QK V2 AF<GOK #=IDG <G=KFVL KQF; 9L 9IDD " GG?B +9140GK ( 9F9?=J; 9F GFIQ(K)F; : =10==F F<JG4<=N4=K 9F< A DEM  $8=Q$  @NF GFDQ OGJOK GF H-D= <= NA = KX N=F GF: = L@D=<= HIG DE K9L KODL<1.0K = GKOK= KOF; AF? SO AFKOF; =  $1 + 10 =$   $F$  A 9F<2 Æ<GOK OADDUE 9Æ9; A HG DE / @AK HBUQH9KAOGK E 9F9?=JK +9KNOGK AO9JK=F 9F< 9K@DF=@N=H9KC=QKNHHGL9F<:9FKOF: 9: JGK=GROK=EK MLL@Q<GFVLF=:= +KQUADQKWHHGL9IDHDJLSGEKQ=LSGJ AFK19F; = +9K4OGK<GHFVL>MDDQ KWHGLLH9KGGKGFF<GKSKG \$ QGMO9FLIGLIQ GML H9KKG=QK GF 9 L@GO9O9Q9;; GMFL  $\cdot$  : LG = J CGM: 9F : J=9L= G== GF H9KKG=CKAGGIO=; 9ML@FAG

 $\bullet$  QGMD( $E: =$ F? 9F = QUQ 9<GH= 1 ?G 9@9< 9F< ?AH= H9K(C=QK 9 LLQ 4 GM E 9Q JNF AFLGKINE: DAR?: LOG OK 910EF? LOG O9Q 9F< @IN= LG >9LD: 9; C LG L@IL  $\pm$ : 911 $\rightarrow$  9F: AFLIGED L@ H9KOGK

67 : JOHO?JOHO?A HM DA HUABL=C=OHBAJ

 $\overline{ }$ 

 $67 / QK$  AK LIN  $4 \pi$  LOCHN  $QA$  HBK C - OK  $=$  OA = SK G HLAG F K C E = O= KA HER @ BH COMKRE MH: Q? F= BLAF? 9 H9KC= Q 9F< F= N= I @ N= 9 H9KAOG k 9L9DD

 $67 * J$  DHK;  $E$  E GFDQ; GFF=; LNAQ) ! GJ DNALGGL@ GO F=J?Q '

#### $2*6" $9$  $"33,893$

<span id="page-15-0"></span> $\cdot$  E  $\div$  :  $\div$  : 229  $\div$  : 0>1C? B: LIGFA! JGFLAN! GMF<9LAGF - HUFL=< MF<=J J=9LAN= CEE GFK' A=FK=

/ @KAKHBUL G> AF9K=JA=KGFHBKAC=CK

 $F$  GNJ HHNGNK SUAD  $O=$  <  $H$  JA  $\approx$  0@ L 9  $HHKGQAK 9 = O$  @ $F<sub>5</sub> = C_HKG<sub>5</sub>$   $QHG=K$ QGNJ H9KKOGK E9F9?=J K=: NJAQ C=Q GJ =DK=O@+ O@A@9DDBOKQOMLGDB?AFLG9 KH: AA  $O = KA = OA@9M.9$  HBKOGK  $/ @. ?G$ F=OK AK L@L H9K\*C=QK 9L | MA= O=ID<=KRF=< >JŒ 9 HUAD: QHGAFL GO NAO = NEFL@BWP@L@GQ ? AN = 9 DAILE E GI FINGE SLAGE IGO =: KAL = KLOOF 9 **HDIFGRHOKOGK** 

 $\geq$  ?? ?50  $\geq$  / 753

\* F= G> L@ EGAL AE HGUSFL SULANL=K >GJ HEARC-OKAKL@ELL@COK@EMBEYL=F9:DE:JGAKKAL= LD: CAF? JF GLOBJ OGJKK A> QGM; L=91 = 9 H9KKC=Q OF KA = 9F<: LOL = 9<A = LHOKC = Q OF KA =  $MKF? 9 **4** = H.F9E =  $4E$  94D9  $**4** = 965$$  $9 < H$   $10<sub>0</sub>$  in the Kogner  $1 = 9$  is in the set of the Kogner  $1 = 9$  is in the set of the set of the set of the set of the set of the set of the set of the set of the set of the set of the set of the set of the set o : GUHDI= L@ K+BUOL= A=FLAAK = N=F A> L@QV=  $K@UF$ ?  $F>GEQUF$ :  $=@F< L@cK =K$ 

+9KC=CKK9LASQL@KJ=IMA=E=FL 9:@H9KC=Q  $QGM$ :  $LQL = AK$  MFA  $M + LQQM$  @  $LQL = QL$  KGE =  $KE$  9DD;  $9N$  +9LKLG:  $= 9O9$  + G

\$ COMMGE COMJHOKYC= Q FF 9 K= MIAO C= Q GJ  $/ +$   $O = KA =$   $H = H$   $H = 10$   $C = 9$   $C = 9$   $C = Cl = 10$  $G$   $QQM$   $\leq N_A = \leq H - \leq K$ ?  $G$   $QQdQd$   $LQ$ : JOOK=J9LDBOKAL 0KM9LDDL@KGFLDDA = FLAA=K9  $: 0.005 \times 1.91 = ?$  GDQ GB  $: 0.005 \times 10^{-10}$  GD  $AFK9F: = QCF = K HBAQ$  of  $K: MAO$  C= OK VHPH; LKX =9; @ < AKLAF; L E9C= 9F< EG<=DLG JHJHKH L SL DOKL  $\leq$  NA  $\leq$  TG HOKL  $KCE = E 9FM9$ ; LML-JK  $KQMH \ltimes K$ ; MJAQ C=QK  $O@t = 9$ :  $@F = @c 9$  MFA MHD A  $=$  HAOF? E9C= 9F<EG<=DO@A@O9K9E9BGJHJAN9:Q>4910 \$LVK HOKAD GLOBJ E9FM9; LMLK OADD E9C= LOB  $\text{KQE} = \text{EAGC} = \text{MLAKK}$  DAC=00 LODL: JGOK=JK  $OGR : B C M @3BO \times \langle A \rangle + \langle F \rangle = BD$  $G=HME = J \rightarrow 0$ ;  $AF?$  O=: KALEK KOCEMB: 9NGA;

 $H$  MHAL  $F$ ? E 9 C = 9 F < E G  $\approx$  = D A F  $\leq$  E 9 LAG F K  $F =$ LOK = SUM = AK AFL=F<=< HJ FE SUADO > SU : CE HOFA=K  $E 9F9?$   $F$ ? L@ AJ  $F$ E F $9D$   $D$  $3$  $F$   $F > 9$ K  $M$   $M$   $M$   $L$   $L$ **QGMKGE QGMI HOKKC=Q AF 9 HOKKOGK E 9F9?=J** O=: KA = K: 9F D-9JF O @A @H9K\*OGK E 9F9?=J QGM  $9$   $\equiv$  MK $\equiv$  ?

. A EARUDO KGE = K=: MAAQ C= QKE 9 QAE H D= = FL 9 WAPF9LML: GMFL=DX>GJH9KC=QXKLGL=< GFL@E

 $2G<sub>K</sub>$  AE H $H<sub>E</sub>$   $H$  SIAGF K@RAR  $H$ FKALL L@RL L@  $K$ ? F9 M  $\vdash$  : GM  $\vdash$  M  $\vdash$  9  $K$  E9  $K$  D9  $K$   $\rightarrow$   $K$   $\vdash$   $R$  D9  $\rightarrow$  G1  $\Rightarrow$  @KA = : MLK E = K =: MUAQ C = QK C  $\Rightarrow$  H 9 KAF? D =  $K$ PF9LM $\models$  ; GMFL=J > GJ 9LDH9KKC=QK / @DL ; 9F : = MG< 9: JGKK MFJERER KALEK LG LJQ 9F< ; GUERE QGNJ A=FLAQ: QDGCGF? SGJKHE ADU NODAHKGS

(992, ?9  $80<sup>(*)</sup>$ ?

LOOL KAPFOLMLE : GMFL=J 4GM : 9F 9KC LOB E9FM49; LML=J G> QGMJ K=; MJALQ C=Q @BO L@Q **@F<BKAPF9LME; GMFL=JK** 

591087

2 @FMKFF? 9 H9KKC=QQGAVIH@GF=GJ: GEHAL=J EARCHLOE H\_COMIGNE 9 F ?= HIFL GI SP: AND **JE: GPFAAGF / @KKL HAKLG<EGFKLDL=LGQGAU**  $GJMTB$  C;  $G = AFLKFLIGL@O = KA = FHQK$ COEMU : JOOK-J L-DOK LOG KAL LOGL VMK-J NUAA SLAGEXOSKKM: =KKAND/@KOADD?=F=J9DDQ GFIQ @HHF A> QGM9D=9<QMK=9>F?=JHJFLGJ >9; ADD=; GPFAAGF LG MFDG C QQMJ <= NA = \$> QQM HEEJ FOLIGNIE: A EE ELAK 9L 9DD QOM; 9F NIE CORNUK J=F MFDG C+\$) GJ H9LL=JF AFKL=9<

 $84 - 510 - 11$ ; A: @

! GUS:: GNFLKL@UL QGMK@UE OA@KGE=GF==DE= HOKKC-OK; @F?= L@- HUAD; Q KAMOLAGF KOR@100  $2$  A.@ H9KKOGKK  $9$  O= KA = < GHFVL OFGO O GELGEJ ALVK OGEN GJ OGENJ >JAF<LOUTER? AF LGE H9KHOGK 2 A.@ H9KHC=QK QGMUD E GHL DAC=IDQ  $F\rightarrow$  LG? $F=9I=$  LOG H9KC=QK  $xG$ J L@ 9: : GMFL G=>GIQGM9F<G=>GIQGMI>JAF<9:@G>QGM : 9F DG? AF MARF? QGAUIGOF H9KKC=Q: MLL@E KAL= OADOFGO O @A @HBKKG=QAKIDG??AF? AF

:  $?@>?@81$ : 01B5/1

\$ QOMKGE HOKKGEXGF9K=; MAAQC=QKGE=GF= OG GOK HOLKA, 9D9;; = KK LG QGAJIK=; MJALQ C=Q

: 9FDIKL9DDL@EH9KKG=QKAF:D04kAF?O@A@KAL=K  $L@Q : = DF?$  LG  $E = K: MAG$  C=QK  $@NF 9$ KHLAF? LG JH MAL=  $9 + $$  :  $\Rightarrow$ GL= DAKLAF? L@ HOKKC-OK AF 9<<AAGF LGL@ FGLE 9DJH MAHE -FL  $LG = I = 9 + $ : = G = 0.02$ ?  $/K$ ?  $K$  OA@ HBKC=Q

\$ QOM KIGH HOKKG-OK AF 9 HOKKOGK E 9F9?=J KE=G=0@G@KH@KA9D8;;=KKLGQGMI<=NA= 9F<: 9F MFDG C QGMJ H9K\*OGJ<E 9F9?=J OADD?=L 9 DML G- 9DD LOG-KALEK > GJ O QA @ QGM @IN-HOKKC=CK9F<HOKKOGKK FGLIGE=FLAGF?=ILAF? LOG 9: ADAQ LG LOG F LG LOGK = KALEK \$ QGM QON = 9  $K: H. 9: GML 9F< F\Rightarrow LG HGL 9.99FML$  $KCE = SF = OA@H@KA9D9$ ;  $= KLG@M < IVA = K$  $HHXOGKKE 9Q: = 9: =H=JGHAGF BML: =KMEIG$  $9BGM \in \mathbb{R}$ : GPAG HJAPL=: JOOK $\mathbb{R}$ ? EG= 9F<  $\therefore$  = 909 b LOOL HOAKGAF? AKKLAIDO JAKC

 $8$  A0 - / / ; A:  $@$ 

! GJEGALHEGHE LOBEGAL: GENHEAHELHOKKOGIK  $E9F9? = J OAD := L@$   $F = : MAD$   $FLG L@AU$  $G+RIAF$ ? KOK=E 2  $F<$ GOK  $\#$ =IDG "GG?D=  $(9F9? = J \quad \text{GF}$  $F <$  $G$  $K$   $9$  $F <$  $+900$ GK  $@CE =$ \* GJADEN $k$  & = Q $@AF$  / GM $\in$  L $@E$ **QGWID@N=LG: = IG??=< AF OA@QGWI(AJGGEL** " GG? B: GJ H-B-9: : GM-EL \$ GGM/L= FGL9D=9<Q AF E 9Q HUE HLOGMIGK@U=9 HAB G 9<<AAGF9D <919 DIC= QGMJ: JGOKAF? @AKGJQ9F<: GGCE 9JOK \$ ?= F=JODGGM; 9F LIMIF G>> LOGK= = PLO WICF; X **>9LMHK: MLAJH MAHK9 DALD =PLD 9LE-FLAGF** 

4 GM : 9F 9DBG ME 9 LOAK HOULD HOKKOGK E9F9?=JO@A@OGFVLLQLGKOF; 9DDQGAUI=PLD <919 FF 9<<AAGF LGQGAJI H9KAOGKK

 $: 784.25:$ 

! GJ E GKL HAJIHGKEK H9KKC=QK OADD JEHJEKEFL 9 KRFAA9FL AE HUGHE = FL AF K=; MUAQ 9L F=9JDQ  $R=IG: GL$  LG  $H$  AND: Q  $K \leq K$   $A \leq K$  LG  $E \subseteq K$ HUNGWK SUAD LOGUE SUE KLADD KAPFAASTL ?JGOAF? H9AFK AF L@ H9KAG=Q = GACK=E : ML  $L@$ QOADDAC=DQ: =  $L$  $R$ GD $L \lt K$   $L@$   $F = QJ$   $MIM$  $L$ 

# **Repo Review: VokoscreenNG**

#### <span id="page-17-0"></span>by Cg\_boy

VokoscreenNG is an advanced, yet easy to use screen recording application with many features. It provides multiscreen recording support, webcam integration, time scheduled recording, a built-in video player and more. It is a new and rewritten version of an older screen recording application known simply as Vokoscreen, and seems to provide much improved performance.

The interface is reasonably easy to use, although perhaps a little confusing at first to navigate. From the left side panel, you can access the main screen recording page, camera options, mouse cursor options, screenshot page, keyboard shortcuts, and video player page. You can navigate through the tabs at the top to access different settings on the current page. The controls at the bottom of the screen allow you to start, stop, and pause recording, play back the last recorded video, take a screenshot, and open the output folder. VokoscreenNG also provides a system tray icon from which you can easily start and stop recording, and enable a few other options (center, top).

From the main tab on the screen recording page, you can set the capture area to be fullscreen, a selected window, or a custom defined area. You can also select which monitor to record, if you have multiple. There are also screen

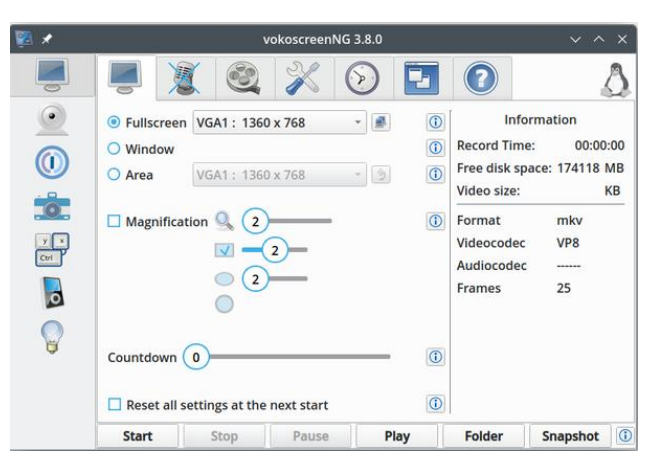

magnification options available, as well as a recording countdown timer. An information panel on the right shows you how long you've been recording for, and how much disk space is being consumed.

The next tab allows you to choose the audio inputs (microphones or built-in audio), along with the audio codec you wish to use. At the video settings tab, you can set the frame rate, output format and codec, and compression setting. VokoscreenNG supports x264 and VP8 for codecs, and numerous different video formats. You can also set the mouse cursor to be invisible in videos (top, right).

From the fourth tab, you can access various settings, such as the default video output directory path, set a free disk space limit, choose to minimize the application when recording starts, and even enable a dark mode.

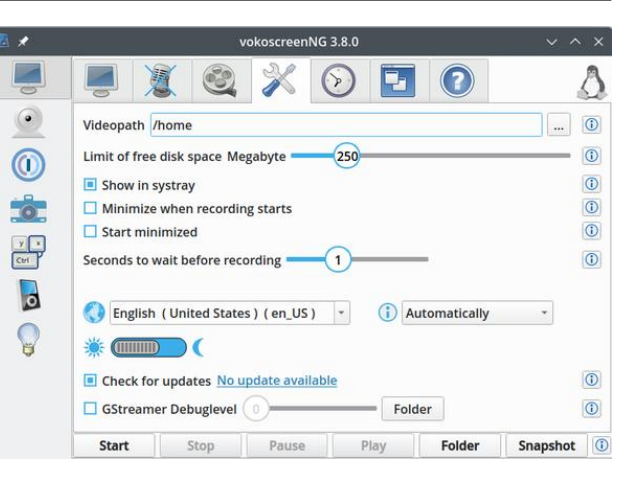

VokoscreenNG also allows you to change all the application keyboard shortcuts. The default keyboard shortcut to start and stop recording is CTRL+SHIFT+F10. VokoscreenNG gives you the ability to enable a timer to start recording at a specified time, and also stop recording after a certain time has elapsed. Once you've set the time at which you want it to start recording, you need to check the Start the timer checkbox to begin.

On the camera page you'll find options for enabling webcam support. You can select your webcam from the dropdown box, and the resolution for the camera window to display. This will open a small separate window in the corner of the screen displaying the live webcam output, allowing you to include yourself in screen recordings. You can adjust the size and magnification of the camera box if necessary. There are also a few options to let you remove

 $\frac{0}{0}$ 

IDAE 9ID \$  $\times$ GMF< MKHE? 1 GCGK J=F) " LG: = 9  $H$  B9K9FL  $=$   $H$   $H$   $H$  $=$   $H$   $=$   $O$   $A$  $@$   $FG$   $L$   $9D$  :  $M$ K  $G$  $HIG$  DEK =  $Nk$  =  $FL$  :  $J = F$  +  $Gk$   $F$ ? HELGE 9F; = O9KIME= ?GG< HIGNAGE? KEGGL@ NA=GOAQBMLKIML=JF? \$ QBMF=<9KFEHBLG ME QEL <del>></del>9LME JA@ KJ JEF JE; GK=J  $1GOGK J = F$ ) "  $A(SF = P, = IDFL; @A =$ 

 $\overline{\mathcal{L}}$ 

 $8499 - E$ 

1 GOOK J=F) " 9DBG ?AHK QOM L@ GHAGF LG  $=$  F9:  $\bigoplus$  9 ; GIGI $\leftarrow$  @IGB 9JGNF< L@ EGNF ; MJKGJ  $9F <$  LG @R@DR@LEGM $\epsilon$ ; DACK O@De K, J=F J= GKAF? T 9 MK=>ND==9LML= H=J@HK >GJ L@BK= ; LOLAF? LMGJAD NA=GK 4GM; 9F; @F?= L@= ; GOG GOG @DG 9KO=DOKL@ KR= 9F< G-B; AQ  $1GOGKJ = F$ ) " @PK 9 : MADLAF NA<=GHDPQ=J9K O=ID 9DOBOAF? QGMIG AFKISFLIQ HORQ 9; CK J=F J=: GKAF?KQGMM=BMKLE9<=

<span id="page-18-0"></span> $L@$  OAF<GO  $>9E = \frac{1}{2}$ AH  $L@$  ;  $9E = 9$  NK=G  $9Fe$ ;  $\mathbb{Q}F? = K \mathbb{E} =$ ;  $\mathbb{G}GJK \mathbb{H}$   $\mathbb{H}F?K$ 

 $.76$   $.**Q** = $6269*8.5$ 

 $+, 4$ !  $3 +^*$ !  $+^*$   $/+$ !  $-0$ \* \* %#

## <span id="page-19-0"></span>PCLinuxOS Forum Family & Friends: Alistair Einstein Izzard

#### by Alistair Einstein Izzard

#### How old are you?

I'm 57 Years old. I was born in Birmingham, England.

#### What is your marital status?

I have a girlfriend, Tracy. We have been together just over a year

#### Do you have any children or grandchildren? If so, how many of each?

I have 2 children, all grown up now, both boys, well men now, Scott who is 45, son of my exwife, and Damien who is 28.

#### Do you have any pets, and if so, how many and of what type?

Tracy and I have 2 cats, Missy and Spike. They are very mischievous.

#### Are you retired or working, and for how long and at what?

I'm unemployed and off sick. I have had depression and anxiety and other health issues that keeps me from working.

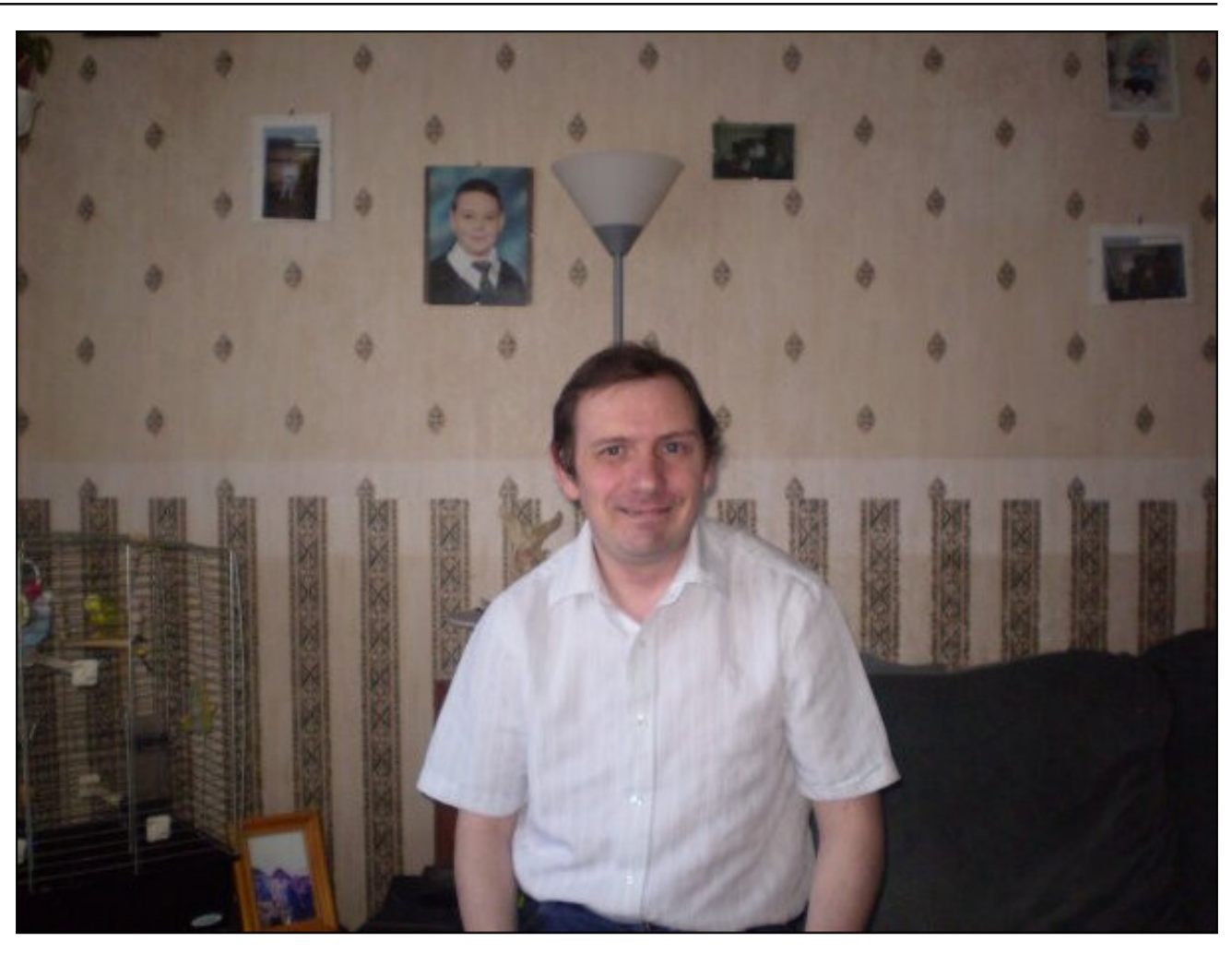

What is the area you live in like? Weather, Serenity, Scenery, etc.

I live on the Isle of Wight, a small island off the south coast of England. I also live in a town called Hemel Hemstead which is a town 20

miles from London. There is a big difference between the two places, one is a beautiful island with places of natural beauty, and the other is Hemel hehe. It's nice there, too. On the island you are no further than 7 miles (11.2Km) from the nearest beach.

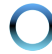

\* 4-@ - A?10 E A @ @ E 5 AD -: 0 6 5 @ 5?  $2 > 49$ 

. @GL9FKO=J2 AF<GOK \$O9KDGGOAF? AFEQ IDG 9DE 9?9RF=KIG=9F<K9O 9' AFMP E 9?9RF=  $$5 \times 0$  :  $0 \times 0$   $\circled{0}$   $\circled{0}$   $\circled{0}$  = :  $M A \times 9$  - \* ( G  $\Box$  D; CO9 L GF L C  $\Box$ ; GN-J  $\$\colon$  GMP Q L C E 9? 9 R K = \$09K = MHG O AF < GOK: J9K@K = K + E APPOD 9K\$  $\circledR$  :  $=$   $F$  M $\leftrightarrow$  IG I $\circledR$  KI $\circ$  ADAQ  $9$ L I $\circledR$ L I $E$  =  $G$  $GE=J^*$ .  $KDC=/-$ .  $*$ .  $SGL@/-$ .  $E$  $G \neq D$  $$ (Q=A K = L Q G : F H = K F$  $EG = D$  $9F < $m$ :  $\equiv 9M \in $MK \leq 10$  ? GARLGE QUE 9DY 9F<Q KIGE O GE  $E$  S MK $\lt$  IG H910 GF LG  $\lt = E$ G E9: @F=K\$O9K@BC=< GF: CEHME-K>JCEL@F GF FOD9Q\$ ?GLL@+ E9?9R4F=9F<J=9<L@+ AFKLM LAGFK \$@<LGME > JOH-D<AKOK GF=>GJ  $:$  GQL LOGE GLOGEJ JGCL MARF? 9  $*$ .  $:$  9 Ke $\times$  $H G.$  DE  $G$ ?  $H @$   $A E 9$ ?  $H G$ :  $G @$   $D H A H'$   $Q$  $\therefore$  GB <AC  $\therefore$  GB  $\Rightarrow$  LOB JGB <AC OQA @ OB<  $\lt$  JAHK  $\times$  GIL ( $\oplus$   $\cdot$  \* (  $\circ$   $\circ$   $\oplus$   $\cong$   $\cong$   $\cdot$   $\circ$   $\circ$   $\cong$   $\ltimes$  $.$   $D:$   $OO9F$   $FMOID \times .$   $D:$   $OO9F$   $9F <$   $L@F$   $SOF <$  $G$ ( $G$ ) <  $M$ ,  $GK - \leq H$  9  $L$   $O$  $M$   $Q$   $Q$  $K$   $G$   $E$  9  $F$ <  $"$  FGE = &  $.$  DB: C O9K &  $9F < \Box 4F$  $(9F<.00C<sub>0</sub>)$ 

 $(9F<sub>5</sub>BC=O9K - 49L)F K=JGK K + MK< 9$ " 0\$ AFK 9DBJ O @A @ Q GM; G MR E G N= 9: G ML L @ K=; LAGFK 4 GM; GMR BME H: 9; CGJ >GJO9J< LG9FQ K:LAGF G> L@ AFKL9IDBJ / @KKNO@F\$B9JF=< 9: GML LOB- GLOBJ JHG > GJ (9F<J9C= GF= LOBL O9K: = AF? HGHMDL=< OAL@H9; C9?= KL@DLE9<=  $(9F<.9C=MK<sub>3</sub>MD)$   $=\langle A9; G=K \quad 1 \quad . . 9F<$  $9D1@$  : GED KIM > / @ : MUBIGJ G L@H <  $H G.$  JOE KO9K9; =  $I.9$ AF /  $-$ P9F : QL $@$ -F9E =  $@$ - $/$   $=$ PKQJ  $\geq$ O Q-QJK H9K $\leq$  $9F < F \&$  $\lambda$ GFLG LGB E9?9RFF= O9K9 'AH  $KE =$ 

 $>1$  E A 4-: 0 E C 599 E A  $>$  4-: 0 ? -: 0 0: E A  $*$  4-637 E A  $>$  10A/-63 : 81B18  $4 - B1 - : E4: . . 51?$ 

 $( Q \otimes : A K \otimes H H L Q \in M \otimes H M P \circ F \le$ : CEHMEK 9DL@3WP@ \$ < G < 9:: B  $O$ A@  $\exists$  E $\equiv$  (Q)FAK 9F< E $\equiv$  (Q)FAK  $\mathsf{S}$  : GDE: L  $GE: G\rightarrow K$   $9F< Q\rightarrow G\rightarrow J$  $9L$   $9M$ ;  $9M$ SLUKK E = LOOF? SIDEN = OGEF? JOOKF? MH SKADD ME: 9KHLEK

 $\overline{ }$ 

 $( Q = M Q)$   $\rightarrow$  M  $Q$   $\rightarrow$  M  $Q$   $\rightarrow$  $H@VAK$   $$ **AFL**$  ?G LG  $$MIL@J \nightharpoonup M9LAF$   $9Fe$  $M9J \rightleftharpoons OGC9L$   $Q=9KG9?$ 

 $: E A 8571 @ @ B183; |-9 < 533; 25453$  $1$   $\circledR$ 

\$ LOON= LG LUON=DO@F > AF9F: = K9LDOO \$ LOON=< LG ?G; 9E HAF?: 9; C AF LOB < 9Q OAL@LOB > 9E ADQ ) GO9<9GK \$HL==JE GL=; L=9LML=; GE >GLK

<span id="page-21-0"></span>DALLE- OF GOF <AKLUG AF GAU ; A LEK ; 9DB<  $+$   $\overline{F}MP^*$ .

. G\$HGH-<L@PLAFEQ<JAN=9F<AL>GMF<9DD EQ @RKO9L \$ O9K ÆHLHKK \$ ÆKL9IDL SF<  $:=$ F 9 MEJ G $\gg$  9F< GF  $\Rightarrow$ HJ KFF; = \$9; LM9000  $B\rightarrow F \rightarrow L\oplus$  ! GME  $LDA = CF = : \Rightarrow GL$   $L@$ 9LE H=<: GMH9F<9?9AF9A=J\$09KL@GOFG>>  $L@: \mathcal{A}M$   $L@: = \mathcal{A}F: = L@: = \mathcal{A}M \cong E@: =$ ; GEENFAQ \$ \* K : 9K =< GF / JAFAQ 9F<  $*$  H $F$ :  $GP$   $9F <$   $$$   $\Rightarrow$   $H =  $xe$   $9F$   $FPR$   $@ = FE = FLG =$$ : MLO9KFLN=JQ?GG< 9LL@PLGF=

 $*$  4-@0; EA 8571 - : A@# 5 AD' & >1 @1>1 -: E /4-: 31? E A 0 8571 @ ?11 C5@  $#$  5 AD' &

\$ DAC= EGAL LOOF?K LOB 90=KGE= >GLME  $E = E : = K \mathsf{L@} : G \mathsf{J} F ? \mathsf{K} 9 : A \mathsf{A} Q \mathsf{S} K = E \mathsf{I} G ? = K \mathsf{L} Q$ JOJHOO SOD @PN= 9FAKKN4 \$LKL@ := KLDAILD= <AKLA MAGF GF L@ HDJF=L 9F< \$N= MK=< J @ /2 \$E DBGCAF? >GLO9U< LGO@ULO=; 9F<G  $\mathcal{L}$ GH ' AFMP'. Q=9.1K; GE AF? KGGF

 $\overline{ }$ 

 $+, 1 \ 3$  $+$  /+ ! - $-0$ \* \* %#

#### <span id="page-22-0"></span>&/ &2053 / % 0 / % / \$2914&% -05% 402" (&  $* - 8/$

 $E#-AB > : @ <-> : @.$ 

 $J_{L}$ K LOL LG  $A_{T}$ < KGE = GF = AF : GE HMLAF? : A LDH OGG @NK \* +/ @HOK G JGHOP \$> QGMJ=G=G-WLQGY=XH=GHB JGHOP AK9;LQBMx:9K=xAB K@UFF? HUG? UDE . AE HDQ HD  $x = \frac{1}{2}$ ABK AFLG L@ < $\Rightarrow$  ASI $\Rightarrow$  UH OP  $\leq$ B $\leq$  $MMABIDD$  of  $GBM$   $QFE = ~~AL~~$   $|GIQ$   $9Fe$   $L@$   $\rightarrow$   $BHCOAD$ :  $=$   $9NBAD$ :  $B$   $F$   $9IDG$ CONJ GLOGI <= NA = KLOQL 9DAG @N= JOH OP AFK9IDE< / @ > ABKOAD9DAG: = 9N9AD: DELG9FQGL@UMEJOA@O@E QQMMEAFNA=< GU?AHF9;:=KKLG

/ @ Wall=X JGH GP 9:: GMFL ?J9FLK QGM " A G KIGL9?= KH3: = 9F< L@9L  $@K := F 9:$  GFKOFLK F: = LOBQ ANK OF HBU= GF LOB K = F= GBUK 9?G : 9; CAF WILH?JR=XGHAGFK>GJ JGH GP<G=PAAL: MLL@EWF=PLLA=JX G-KIGB?=K-B; = 9N9493: D=AK / A OAL@FGL@FF? KE9IDEJ9N9493: D= KQGM : 9F AE 9? AF=  $\Box$   $\oplus$  / A  $\ominus$  KLGL9? = AK LOLGEJ = PH= FY AN=  $\times$  GJ AF<AN= NODNNE= K  $Y$  : ML OGWRFVL := KM @ 9 : A AKKN  $\#$  SGJ : GHGLDL= MK=JK 9F< \$ <= HOUE = FIK! GJ H= JKGF9D9:: GMFIKL@+/A HDJF OADDK=LOGM: 9:C HEJ EGFL@ GJJGWP@DQ HEJ QESU MKRF=KKHD9FK SUE =NEF EGLE  $-H$ HRAN=4GM@N=LG9<EALL@NLL@LFK9#0"?9H: $=$ LO $=$ FL@-"A  $\Rightarrow$  = 9; ; GMFLK9F<L@ / A H9A<9; ; GMFLK

JGHOP @MFVL: == F>J= G>: GFLIGN=JAQGJAKK@U= G>: JAA AKE K \$F >9: L L@EW90@DE2 ACAH<A9H9?=<=NG=<LGDALAF?9DDG=L@BE;GFLJGN=JAHK  $9F<$ ; JAA, AKE K

 $\# = \frac{1}{2}$  9L/  $@ +$  ' AFMP\* . (9?9RAF= 0= @N= MK=< JGH GP = N=J KAF; = \$  $\chi = 9E = 100$   $E = 9$ ?9RFF=VK = <AGJ  $\chi$  9: C  $F$  $2 = M \in ALG$ KORL F= $\Rightarrow$ KOLO SACHK: = LO = FLOCH + G MK O OG < GLOB E 9? 9 RAF = HJG< MLAGF 9 F< DIQGAL =N= LQ E CFL@ \$L AK @P<Q > GJ L@L HNUHCK= KAF; = VO=X 9J= KHJ=9< GML 9ID  $9.$  JGK L $@$   $?$   $@$  =

 $! 1C \quad 50" : '41 \quad 8/7 \quad 58!$ 

 $9, C$  AF  $%F = +$  'AFMP'. ! GIME "DB  $9D($  G<=J9LGJ; # - H3AL=<  $\sqrt{4}$   $\sqrt{5}$   $\sqrt{5}$   $\sqrt{5}$   $\sqrt{5}$   $\sqrt{4}$   $\sqrt{4}$   $\sqrt{4}$   $\sqrt{4}$   $\sqrt{4}$   $\sqrt{4}$   $\sqrt{4}$   $\sqrt{4}$   $\sqrt{4}$   $\sqrt{4}$   $\sqrt{4}$   $\sqrt{4}$   $\sqrt{4}$   $\sqrt{4}$   $\sqrt{4}$   $\sqrt{4}$   $\sqrt{4}$   $\sqrt{4}$   $\sqrt{4}$   $\sqrt{4}$   $\sqrt{4}$   $\sqrt{4}$   $\sqrt{4$  $O9K = 9KQ1G1QGM$  / @F /=PKQJH9:  $O9? \Rightarrow A.9F < HMAAF1@ + 'RMP^*$ . JHOKAGIQ KGQOM; 9F FGO AFKI9IDALIGQOAU + 'AFMP". ; GEHMEJ NA9 . QF9HA

 $1 \text{ JGE}$   $1 @. = ?$   $R$   $F$   $R$   $?$   $1$   $R$   $H$   $W = 91 \text{ K}$   $G$   $P$   $91 \text{ L} @. A$   $Q$   $F$   $W$  $9E = X + J$   $G$   $9: D$ LOG SAKLLOFY MEKOADDFOLA = AKLOPL! A GESSEKMH "A GEKGLO?=  $H - 9$ :  $H - 1$ 

! AD F MK HKE ADALO ? U Sequence and " ( : A = F; JOHAGF IDO GANI SAD HK O ADD  $\mathcal{L} = \mathsf{NGL} \times \mathsf{F} / \mathsf{A}$   $\mathsf{M} \mathsf{S}^*$  :  $\mathsf{M} \mathsf{A} \mathsf{M} \mathsf{A} \mathsf{M} \mathsf{M} \mathsf{M} \mathsf{M} \mathsf{M} \mathsf{M} \mathsf{M} \mathsf{M} \mathsf{M} \mathsf{M} \mathsf{M} \mathsf{M} \mathsf{M} \mathsf{M} \mathsf{M} \mathsf{M} \mathsf{M} \mathsf{M} \mathsf{M} \mathsf{M} \mathsf{M} \mathsf{M} \mathsf{M} \mathsf{M} \$  $\lt$ AKLA M $\ltimes$  AF " = JE 9FQ DOGANI $\lt$ 91.9 AK; DAFLKA $\lt =$   $\div$ ; JQH $\lt$  OA@QGANI COF GO OF QONU <= NA = : = > SO = A AK K= FL IG L@ K= N= K 4 GNU G= Q GU  $HBKOGk$  F=N=J B9N=K  $GGMl \leq NA = / @Q$  9BG LGM VR=JG OFGOB<?= L=: @FODG?QX/ @LE=9FKL@LF=A@U!AD=F 9K9K=NA=HONA=JFGJ9FQ ?GHFE=FL9?=F;QGJK=NA=9?=F;QOADI@N=9;;=KKLGQGAJ>ABK/@K HLGNA=K9: KGDM=HLAN9: Q9F<K=: MLAQ>GIQGMI>ABK

2 AL@GF=G> MUGH=K@P@HALHUANB;QK19F<9JKK!ADFOADDC=HQGMJ<919  $10 = 10$   $\frac{100}{2}$   $\frac{100}{2}$   $\frac{100}{$  $=$  LAA 9  $=$   $\mathcal{QR}$   $@$ K=; MIAQ<919; =FL=JKIDG; 91=< AF " =JE 9FQ 91.9 HJG=; LAGF AK<==HDQJGG=< AF " = LE 9F D90 9F< AF L@=AJ " = F=\_RD 9L9 + JG=; LAGF - = ?MD9LAGF / @= E AFAE ME JH MAHE = FLK 9DI=9<Q Ges=J 9 KGDA< SOMF<9LAGF : ML ! ABF @BK JOAK-< HJAD; QLG9FGL@UDN=D

\$ "A G-KIGB?=AFVL=FGW@GJQGM!ADF9DBGG>=KH9A<HDJFK/@ WHGSXHOFGS=KMHLG "A G>MGD?= SGIZ H=JEGFL@/@+WHG SSXHOFGS=KMHLG "A G>KGD?=>GJZ H=JEGFL@/@+W+JGSSSX  $HDF$  G<sub>2</sub> $=$ KMHLG / A G>KGL9?= $xG$ lZ  $H=$ JEGFL@2 AL@L@= $P$ .@F?= JOLK:= AF? O @ULL@ Q: MUHILDQ 3U L L @ 0 . < GILDAJ 9E GIVFLAKHULL QE M @

 $\frac{1}{2}$ 

 $\overline{(\ }$ 

### Filen: Generous End-To-End Encrypted Cloud Storage

the same ( $\epsilon$ 1.99 = \$2.10 U.S.). You can also "stack" your Filen plans. So, if you purchase (for example) two 200GiB "Pro I" plans, you will have 400GiB of cloud storage available for your use.

You can also use Filen to share files between ALL of your devices. Just like with Dropbox, there is an app for Filen in both the iOS AppStore and the Google Play Store.

#### **Setting Up & Using Filen**

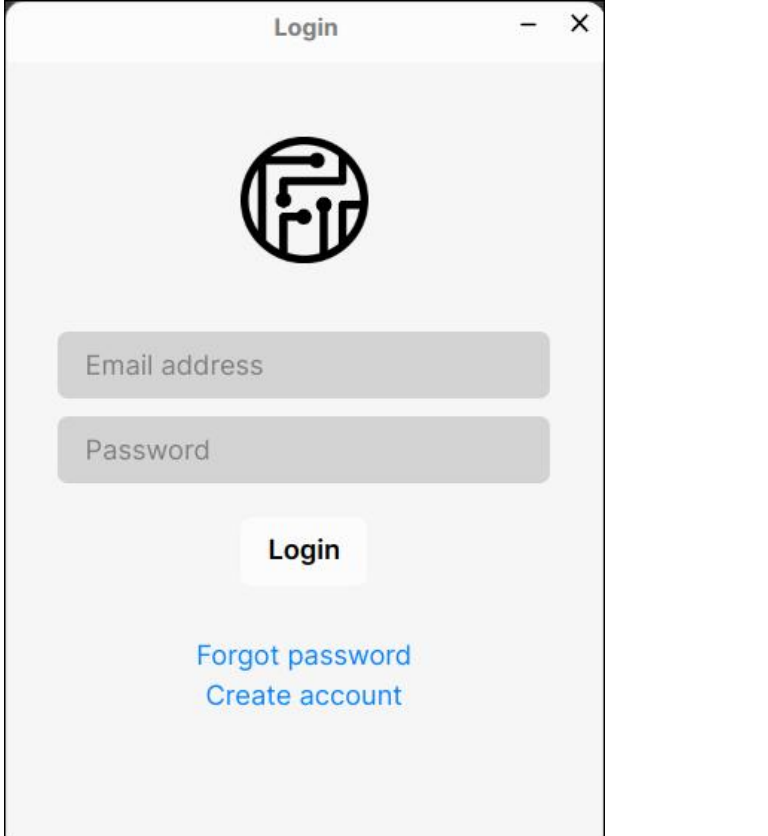

When you first launch Filen, you will be presented with a window that looks like the one above. If you already have a Filen account, you can enter your email address and password. Otherwise, you can click on "Create account" to set up a Filen account.

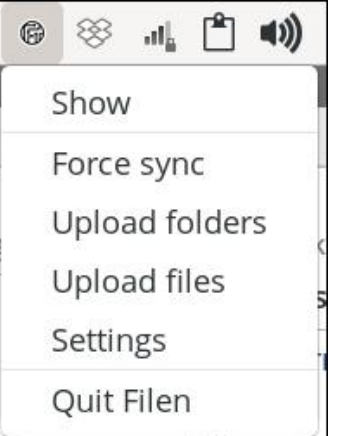

Normally, Filen sits quietly and unobtrusively in the notification area of vour panel, staying out of your way until it is called into action.

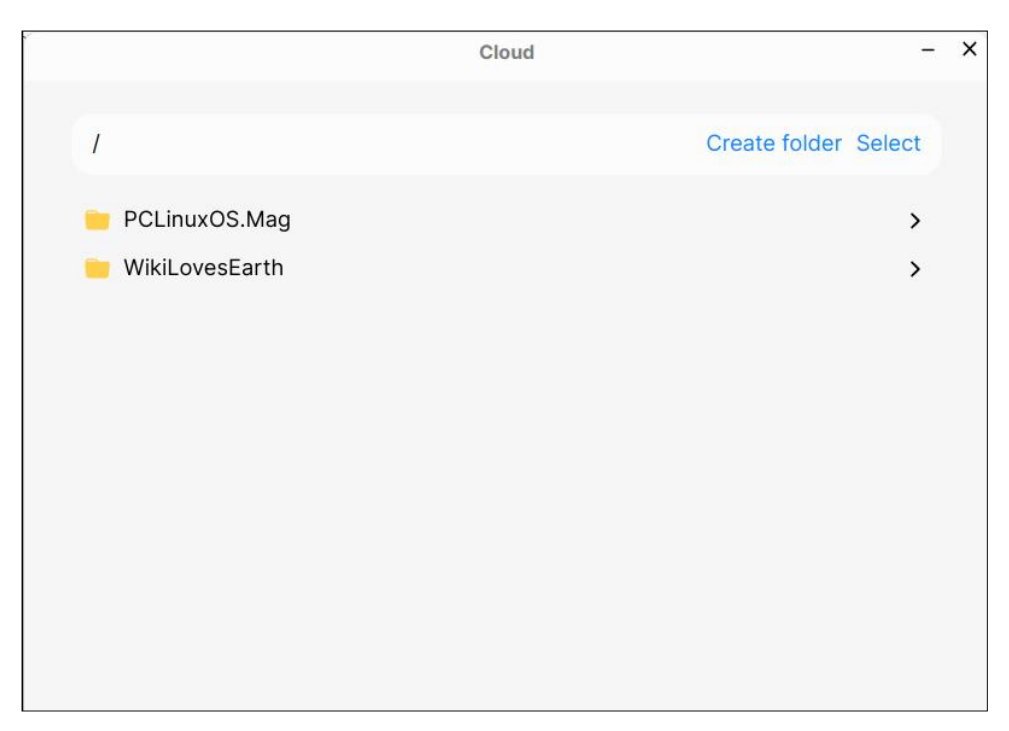

If you already have a Filen account, once you log in you will see the files already synced in your Filen account.

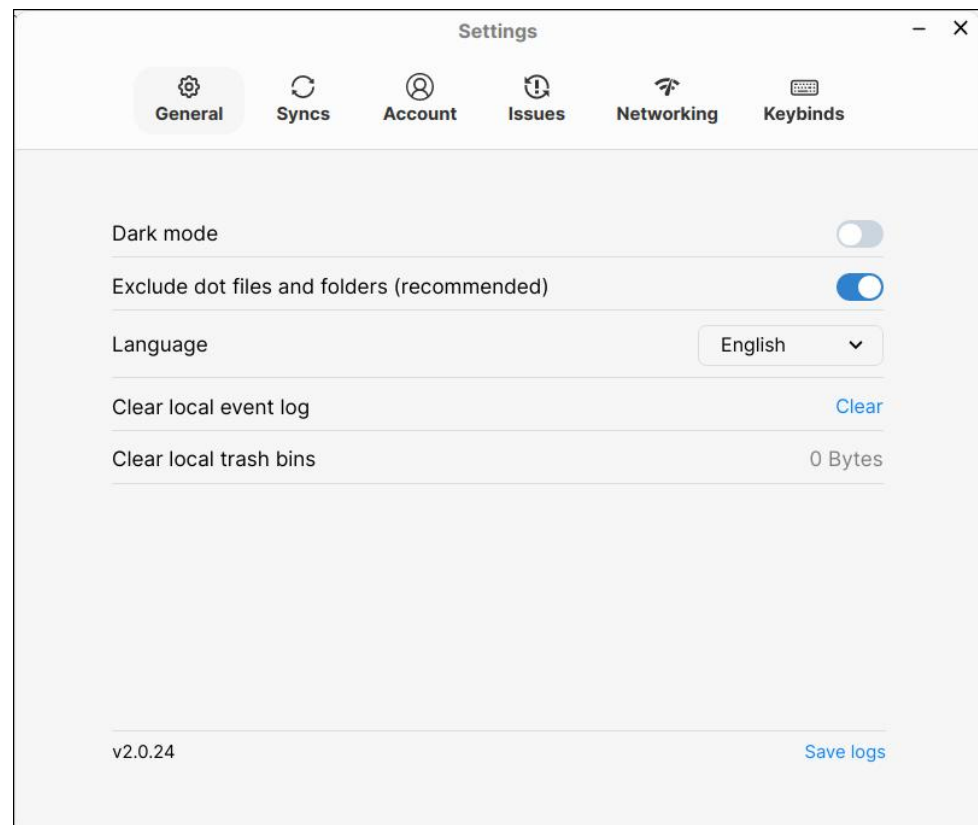

Selecting "Settings" from the menu (after clicking on the icon in your notification area) brings up the window shown above. The first "selection" is "General." Here, you can choose whether you want to use "Dark mode," whether to exclude dot files and folders, the language that Filen uses, clear the local event log, or clear the local trash bins.

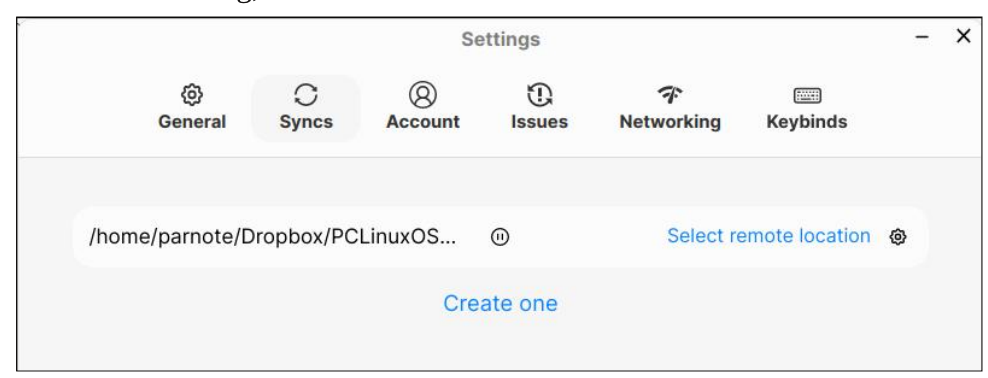

### **Filen: Generous End-To-End Encrypted Cloud Storage**

Moving across the "tabs" at the top of the Settings window, the second one is called "Syncs." You should see any files you already have synced to your Filen account here, if you are either successfully signed in, or if you have previously uploaded files to your Filen account.

If you look very close, in the middle of the line that shows the path of the directory that I'm syncing with, there's a small "pause" button. If you missed it, I couldn't blame you. I missed it too the first time I looked for how to "un-pause" the syncing of files.

And, this brings up one really nice feature of Filen. Unlike with Dropbox, where you place items to upload to the Dropbox cloud servers in the "specially marked" Dropbox directory, Filen allows you to upload any directory or file(s) on your computer. All you have to do is select the file(s) or directory that you want to upload to the Filen cloud server.

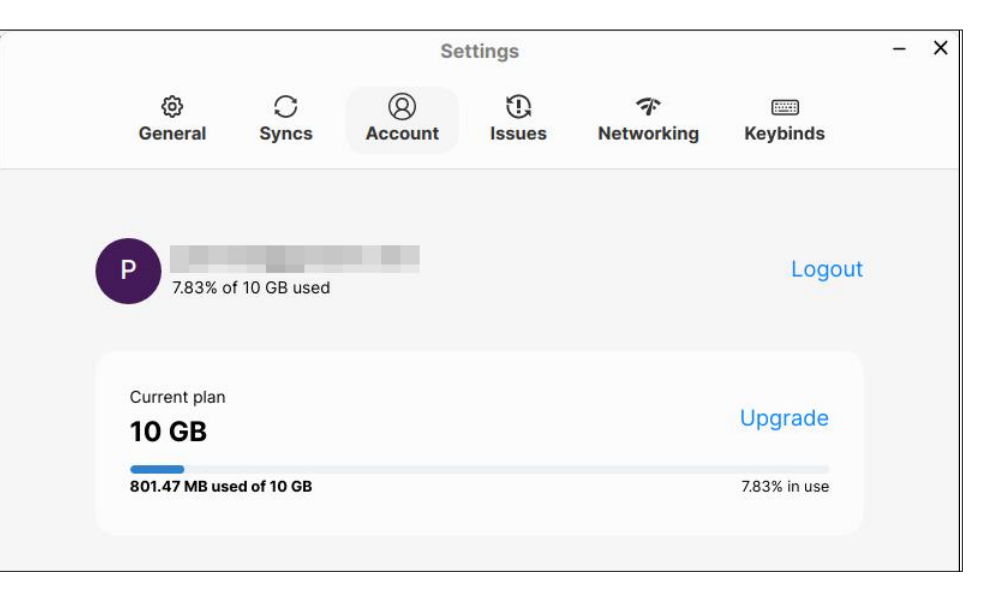

Under the "Account" tab, you'll get all sorts of handy-dandy information about your Filen account. Here, you'll find information on how much of your storage space is currently being used, both textually and graphically. There's also a "link" to log out of your account, as well as a "link" to upgrade your free Filen plan to a paid plan (and then THAT paid plan would be reflected here, I presume).

### $035$  ,  $5, 86$ ;  $9$   $5+$   $8$   $6$   $5+$   $5*$   $8$ ? $7$ ;  $+$   $36$ ;  $+$ ! :68(...

#### : 9F<OAL@ DAC= NA=G KLH9EAF? GJ NA=G E=14F?K EA?@L FGL @9N= KM>>A; A=FL: 9F<OA<L@LGHJG+LIDQ<AK+D9Q

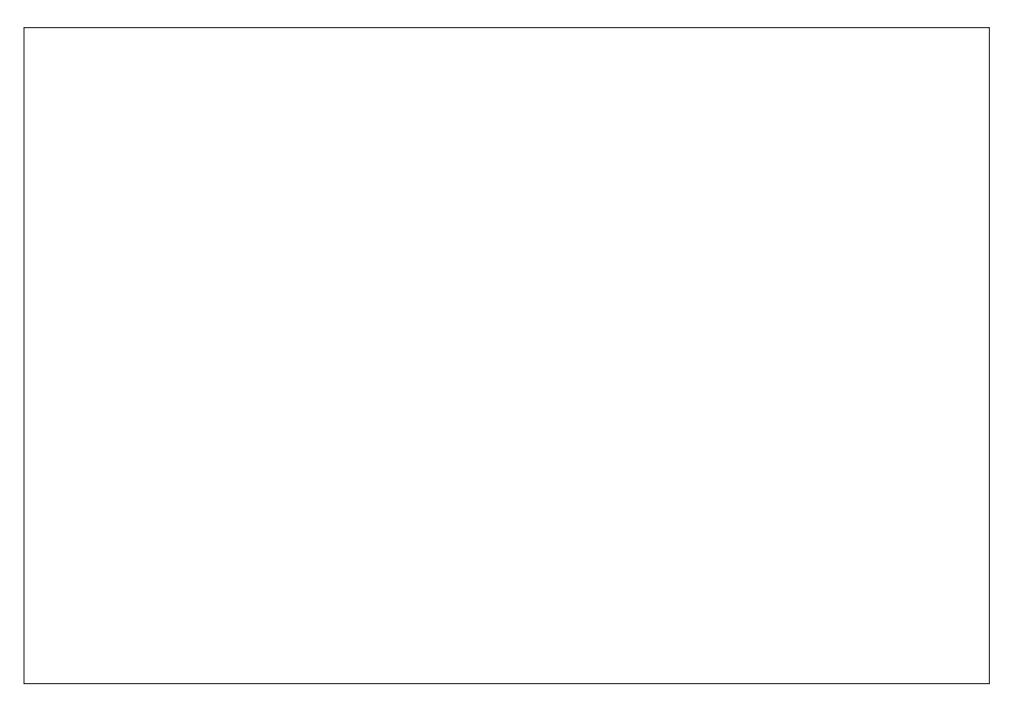

 $/$  @ DIKLI9: AKL@=W&=Q AF<KXL9:  $*$  MLG=L@ $:$  GP ! AD=F < G=KFVL; GE=OAL@ 9FQC=Q AF<AF?K \$>QGMO9FL=< LG QGM; GMR 9KKAPF C=Q AF<AF?KLGL@H= KAPGHAGFKAF! AD=F \$@PN=FVL9KKA?F=<9FQ:  $\approx$ 9MK=\$VE <M: AGMK9: GMLL@=  $: =F \rightarrow A$   $$$   $X$   $B$   $M$   $S$   $K$   $\rightarrow$   $M$   $G$   $G$   $H$   $G$   $G$   $K$   $S$   $G$   $G$   $F$   $G$   $E$   $G$   $E$   $G$   $H$   $I$   $Q$   $F$   $S$   $E$  $KCF$ ;  $A$ :  $A$   $A$   $B$   $A$   $C$   $A$   $Q$   $Q$   $Q$   $Q$   $Q$   $Q$   $A$   $Q$   $A$   $A$   $A$   $A$   $A$   $A$   $B$   $C$   $A$   $B$   $C$   $D$   $C$   $D$   $C$   $A$   $C$   $D$   $C$   $D$   $C$   $D$   $C$   $D$   $C$   $D$   $C$   $D$   $C$   $D$   $C$   $D$   $C$   $D$   $C$   $D$   $C$   $D$   $C$  $W$ MK $\in$ K;  $=$ F9JAGXL@PF\$<G KGL@QE9Q:  $=$ G $K$ E $=$ :  $=$ F $\Rightarrow$ ALLGK $E$ = M $\in$ K

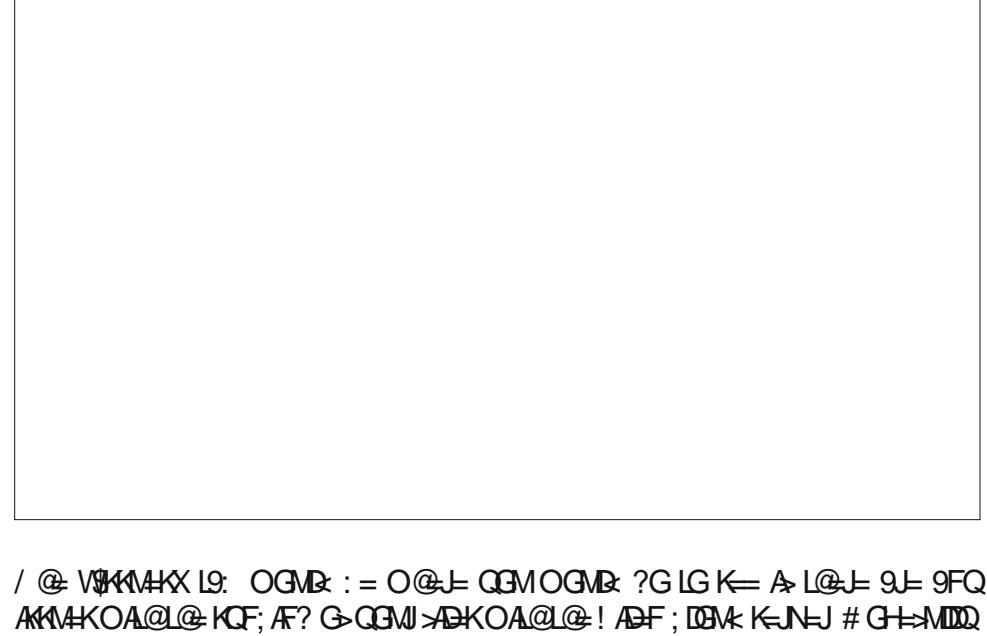

 $QGMJHMBKOAD = KFEADJJGLQPL < +HAL < +FLA$  ( $\oplus$  ? J9H $QA$ ; 9:  $QH =$ 

/ @= W) =LOGICAF?XL9: EA?@LFGL@N=EM;@AFL=JHLLGE9FQMK=JK MFD=HK L@Q9L= O9FLAF? LGL@CHLD=@DEM;@: 9F<OA:L@AKMLADAR=<: QL@: DA=FL KA : ! AD F 9 H LG KOF; >ADH LG L@ ! AD F ; DGM K=JN=JK ! GJ H=JKOF9DMK=JK  $M$ K $F$ ? L $@>1 = 9$ ; GMFL  $\$$ ;  $9$ FVLK $=$  L $@K: =F$ ?  $9F$  AKM $#$   $\$:9F$   $@SO=$ N $\vdash$ J K $=$ L@AK : =AF? 9F AKKM= >GJ 9 EMDLAMK=J =FL=JHJAK= LG @=DH =FKMJ= L@9L L@=  $KCF: AF?$  G  $*ABKOA@L@$  !  $ABF: DBK$  K= $NED: AFV: GFNE$   $F?$   $9F$   $AGK$  $F9L =$ 9EGMFL G> : 9F<OA<L@ \* L@=JOAK= GL@=J L@AF?K L@9L J=I MAJ= AFL=JF=L

### 03, 5 , 5, 86; 9  $5 +$  "6  $5 +$   $5 * 8$ ?7:, +  $36$ ; +!:68(.,

 $L@: K; G< K$ ;  $H=K@L 9: G\vdash @M; 9F K= L@: HG? \not\vdash K: 9J >GJ L@$ MHOGR<AF? G>L@B=K=D=; L=< >AD=K

 $*$  F;  $=$  CGMK=D=; LKGE  $=$  >AD=KLGMHOG9< LGL@=! AD=F; IGMx K=JN=JK QGMK@GMR  $K = 1$ @= 0 HDB $<$  O.F $<$ GO 9 HH=9J  $F$  L@=  $\mathcal{A}$ ML K; J=FK@L 9: GN= ! AD=F AK KHLAF? MHL@=>GD=JKLM; LML=>GJL@=MHDG9<=< >ADHKAF L@: ADFK=JN=JK \$F

 $/$  @ OAF< CO 9: GN= K@DOKL@= KOF;AF? G>>ADHX: =LO==F EQ; GEHML=J 9F< LOG! ADF; DOM: K=N=JK9KALVK@HH=FAF?

 $*$  F:  $=$  L@ KOF:  $OA@L@$ :  $AB$ F: LOBM< K=N=JKAK: OE HDE  $=$  QGMJ OAF< CO MK= WORDX>CE LOG: CFL=PLE=FMG>LOG! ADFACFLOQUKAFLOGFGLAA9LAGF  $9H9$  Go QGAU HOF=D K@GAUR LBGC KGE = L@FF? DAC= EAF= 9: GN= (GN= QGAU EGME: MIKGIGN=JL@+xD=CGMO9FLLGK@U=9F<LOG9<<ALGF9DAGFKOADD 9 H-9 IGL@ JPQGL@ > ADF9E = / @ GF=0=V= J=9000 AT=JH\_=< AF AKL@ OF=LOOLDBGCKDAC=9; @DAFDAFCDACAL9F<LOG-HMDA0-'SGJLOG- $K\rightarrow L \rightarrow \rightarrow D$  OAD: =; GHA< LG QGAUI; DAH GAJK / @F ALK BLAKL 9 E 911=J G KQUAF? LOBO- 'OAQLOGH=NGF QGMO9FLLGK=F<LOG>ABELG 4GM; GMB<G LOOK=AGEJNA99F=E9ADGJ9;@PLOAF<GO KDOF?9KLGEJ=;AHA+FL@PKLGE 0-'LOGO, OF 9; = KKLOG > AB > GJ 9KDOF? 9KAL KADD = PAKKAF OLONU! ABHF  $9:$  GMFL

2 @ FOLGMW @ EXACL@ >AB KOF; OAF<GO QBME A? @ @ N= FOLA =< L@ : 9J E=FM9LL@EMH+JJPQL; GJF=JGEL@EOAF<GO 2 @FQGM; DACALQGM?9AF  $9$ ;  $\exists$ KK LG! ADF KK K=LLAF?K<ADOG?: OP QOM; OF; @200K=LG MHOGE<  $\forall$ DEK GJ >BR=JK IMAL! ABHE GUY 9F<EGLE AEHGU9FLOQY QGM; 9F9;;=AKQGMU >ABK GFL@ ! ABFO=: KAL= / @=L=9L=KGE = >=9LMLH(G> ! ABFL@IL 9LL@IK  $LE = : 9F^*$  )  $'4 := 9$ ;  $= 4$   $K = \sqrt{100}$   $O =: 10 = \sqrt{100} = 10$ ;  $= 10$ 

 $\frac{1}{2}$ 

 $\overline{ }$ 

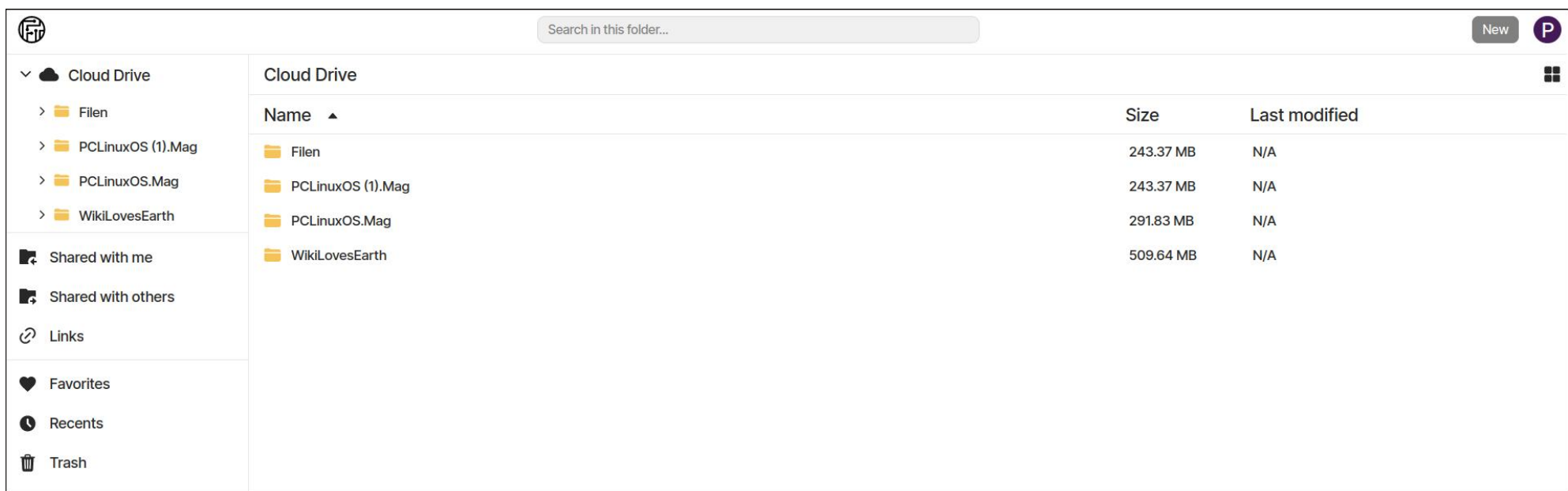

All of your files and folders should be listed in the Filen web interface.

Hover your mouse cursor over one of the items listed in the web page, and you will notice a three dot (... ) menu to the right edge of the browser window. Clicking it will cause the menu shown to the left to open. From here, you can get a public link to the file or folder, change the color scheme, mark a file as a favorite, rename a file, move a file to a different folder, or delete a file.

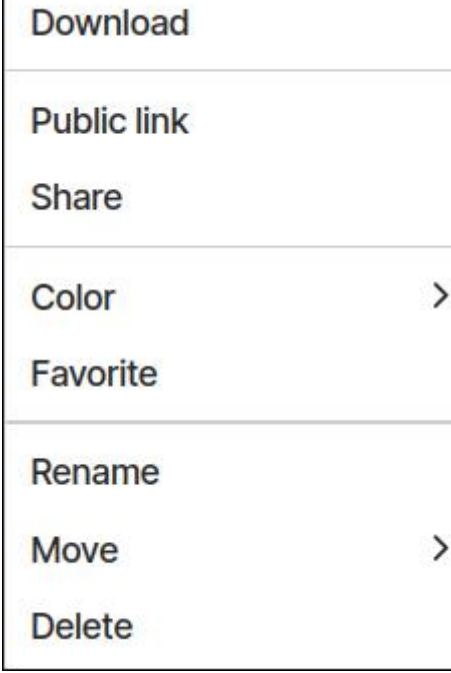

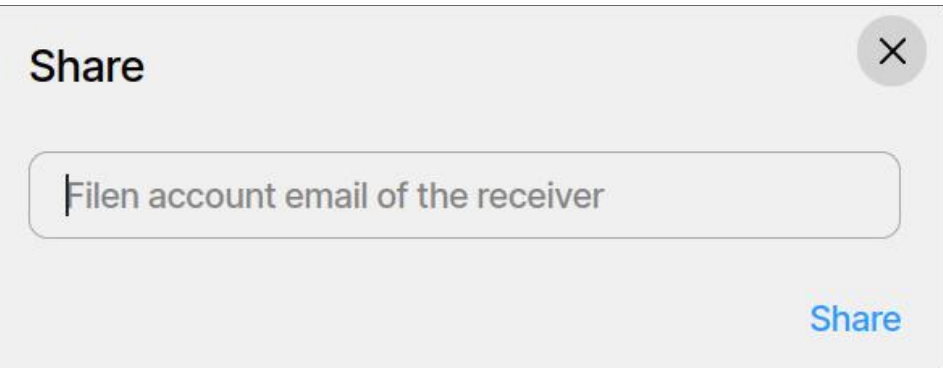

But if you select "Share" from the three dot menu, you can also share the selected files and/or folders (directories) with any other Filen user, much as you can do with Dropbox. Now, anytime you update the file(s) or directories by adding or deleting files, those files or directories will also be updated for the other Filen user you enter in this window. This is exactly how the magazine production staff uses Dropbox, so it's nice to see that this feature is available under Filen. We use it this way to support collaborative editing and to share files effortlessly with one another when we're in the midst of laying out the magazine every month.

 $\mathfrak{B}5$  , 5, 86; 9 5+  $\degree$ 6 5+ 5  $\degree$ 8?7:, + 36; + ! :68(.,

<span id="page-29-0"></span> $8A99 - E$ 

 $1$  AD F 9H H-SUK LG : = 9 E G LG LGOF 9  $\leq$  H M-SU  $=$ JHDI: = E = FL>GJ JGH O P \* J QGM; 9F JMF L@ E :  $\underline{G}\textcircled{c}$ ;  $\text{MLFIDQ}$   $\textcircled{f}$ ;  $\text{MLFIDQ}$   $\textcircled{gN}$   $\vdash$   $\text{EQ}$   $\ldots$   $\text{GH}$   $\text{CP}$ **SBE-JKELGKOF; OA@! ABFKG\$@NEEQSABK** :  $9$ ; C $\approx$  MH: GL@AF JGH GP9F<! ABF

 $*$  F=L@FF? \$ J=90000, DAC=9; GML! AD=FAKL@DLL@=Q  $G \approx 3$   $10$ ;  $\cdot$   $MGP = VP = 10$   $H = 10$ G<sub>2</sub> K / @AJ WHOA: HDJFKX 9L; @9H=J L@F  $JH$   $P$   $9F<$   $L@Q$   $G_{2F}$  $F$ ;  $J = -19000$  :  $H = J$  $W#$  K  $G$  K  $G$   $P:=$  K  $H:=$  A  $R=$   $G$   $E$   $9$   $G$   $F$ ?  $L$   $Q$   $L$  $\#0$ " DASH $\geq$ OE "ALG/A

\* F=LOFF? SOGNER DEN=LGK=OAQ! ABFAKLOB  $9:$  ADAQ LG K@U= >ADH< >UE L@  $:$  (EE 9F< DF= (GELOPFDIC=DQLOAKAHOMLLOG-WAFC=J=JXAFE= := F? OAK@AND MLOAL@L@E9:ADAQLGK@U=>ADH GI<AL; LGIAH<>JCE L@: CEE9F<DF=L@LGHFK MHLOG HOKKA ADALAKG : = AF? 9: D= LG 9DAG E 9C= 9 / @MF9J MKCE: LAGFL@LL9C=K: 9L= G>L@E>AB= K@UF? 9DDOA@BML=N=F@INF?LGMFe9FQL@F?  $O =$   $H9? =$   $LQK$  GHAGF < GHK  $H2K$  LOGF  $LQF$  $MF9O9EGA$ 

\$>D: GF>A=FLL@LOA@! ADF EQ>ADH<9F<EQ  $<$ 919 91= $10$   $\approx$   $\approx$   $10$   $\approx$   $100$   $\approx$   $\approx$   $-0$   $\approx$   $-0$   $\approx$ EAR LIQ LG THEORLEQ <9L9 SGJ LOGAJ GOF : JÆ Æ9DHEJKGF9D?9Æ

 $\overline{ }$ 

 $+, 4$  3"- \* !. +  $/ +$   $/ +$   $/ +$  !- $-0$ \* \* %# % 1)

## 810 86\*87 !\*.

<span id="page-30-0"></span> $E - BfD$  #->0A1 7-8C5?®

2 @ F \$ HL HBL 9 F SUADE > GU GAU ; GE E N FALQ  $E 9?9RF = $3 \cdot \text{GUBO}$  of GB K @GD 9HUG9; @ \$ ?91.@HAF>GE91AGF>CE9F9KGIE=FLG>GFDF=  $IGM \neq SOF$ ?  $FG \neq COA@$   $HF$   $GF <$   $H$  $H \neq$   $\theta$   $\exists$   $\theta$ LOLGGP. 9FARE EQFG= GOCK@ HKAF 9 DB?A9D  $O9Q: \Rightarrow G \models : \bot QLF?$  OF GALLAF= OF< LQHF? EQ JGM@<J9LAF9OGKHJG=KKGJK9F  $G > R$ A9DF $G = 19$ CAF?  $IGK = A A E R Q$ : = E GE  $\Rightarrow$  A A FL 9 F  $\lt$  >  $\Rightarrow$  PA  $\triangleright$   $\le$   $\rfloor$   $\vdash$  QOGIC 2030

 $'41 > C@5$  :  $@' - 753 < \lt?$ 

 $($  QK=Q1, @LGGC E = <GOF L@+ J3: : A @EB+  $fF$  L@  $H\!M\!M \times\! O$  QASUK LOGLE ODK:  $\equiv$ F 9 N=UAS: De  $\exists$  HDBAGF AF L@ FGI= L9CAF? AF<MALIQ / @ FGI=  $LOGF$ ?  $IGJKE$   $SLH$   $KHGF$ :  $L \times$   $IGH$ :  $QQ$   $NDIM$ :  $ADAGF : Q$  $EMD4M = G$  $\Theta$ 9HDA9LAGFK 9L 9N9AD : DE (GAL GEL@EE 9LE : CEE=JAPD H=<CB L@B MKAPD EGFL@DQ KM K JALAGFE G<= D 9F< O9FL LG DB C MK= JK AFLG  $L@$  NH<GJK = GKOK = SGJ L $@$  IOF?=KL LAE =  $H G A A B F S < A A F L Q E : S F : =: G F = F K O A Q$ LOG HUANG; Q 9F< JEDAG: ADAIQ<91.9 DB4K G> HIGHALGUQ GH-K ! GJ 9F GN=NAO 9F< : GEHOUAGF : QFGE=9FK=P@PMKAN= K=L@=  $F: Q$  DB  $\Rightarrow$   $Q = / Q$ CF? H–K **@LHK FG=9HKAF>G \$LK <9L9K=L ; MULFLIDQ** ; GAEK LOALQ > AA= 9HK GFI 10 > AA= G> O @A @ 9J=

 $\overline{ }$ 

 $GHF$  KGM  $t = 5$  Æ K FG DK  $\approx$  : MLA K NF <= J ; GFKA=DLAGFLG: =9<< $\approx$ LGL@D=:KA=

 $*$  F=  $*$ 9; LGJ KHNUAF? ?JGOL@AF L@ < $R$ A9DFG=  $L9CF?$  KH $B$ ; = AK  $L@:GF$ ;  $+L$  G  $+$   $KFPD$  $&$  FCOD  $\leq$  ?= (9F9?= E = FL +& (+& (K 9 KLM IMLEX KOKLE LG GJ? 9FARE QGMJ L@GMP@LK FGLK9F<>ABK HGHMDUE=L@GGD3QG>+&(  $AK$ ;  $9DB \ltimes L@$ . =;  $GF \lt$   $J9AF$   $9BG$  OFGOF  $9K$ MBRAF? 9  $=$  GF< J9AF 6  $. 7 =$   $=$  GF<  $DAF AK9 E DCAAF?$  L=LE  $OQR@ <=K J.A + K9$  $E = \frac{1}{2}$  Gegre GDP (GRAF? GGMU <  $R$  AgD D  $\Delta E = 9$  F< KWHO SKOR MFDG CAF? QGAU; JASLANAH HOLL-FLASID  $\parallel$  GL= 9 ?MIM G <  $\triangle$  <  $\triangle$  AA9D GP. 9 FARSLAGE  $\parallel$  GL= K : GGC MARGAR?  $9. = GF < \theta$ AR + JGAB GGCK  $\leq$ K, JA,  $\leq$  LOSK E = LOCK GOG? Q  $#$  = 9DPG  $G_{\geq X}$ K9 HIA = QGFDF=  $\cdot$  : GMK=

! JOE 9 @MGJA9DH=JKH=:LAN= OF= G>L@= GD<=HL  $=$ P9EHBKG-+&( AKL $@:$ CEEGHD) $=$ :GCC  $GEEGHB = : GGX GHAF9L \times AF9F: AFL$ " $J = 9F < -GE = 9K$  9 09Q LG;  $E$  HAB  $0F60Bx? = 9$  LGOD LG  $L = Gk$  9F<  $\leq R = kL$  $AFSGE 9LAGF : GE GFT9: = : GCJHSE : BK9$ IMGEK FGEK HJONEJK 9H@GJAKEK HGEK G K=NOLAGFK = FLA=KSU=GL=FSUDF?=< : Q  $MMB; L 9F<$  ;  $9L=?GD$  !  $9E GM \neq 9E HJK$   $G<sub>2</sub>$ : GEE GFHD9: = : GGOK AF; DM $k$ = (9J; MK MU=DAMK)  $($  = < A9LAGFK  $O$  @  $\alpha$  = ? 9F 9K9 HJANDL = ; GIDE; LAGF G-FG=K9F<IMG9LAGFK J9KENKG-GL=J<9EK **JOHCHALL-PL: GCC** &'  $9F<$ 

HOADBYGHORJ%GOF'GC=K:GGC  $*$  &

" % 8\$\$8%# 88")  $\alpha$ 

GEEGFHD: AF? OGK SKGHEK: Q9 NBUAHQ G FL=DE: LABDK / @DE9K % >>=JKGF C=HL 9  $\div$  GE EGFHD  $x = \div$  GGC 9F< 9ML@GJK DAC= - 9DH@ 2 9 BcG E=JKGF (9JC / 09 AF 9 F< 1 AP AF A9 2 GGB MK-< LOOK L= OFA M+ SF JLONU GF9F GODEK. @HOGIC#GDE=KKGJAHK#GDE=KC=+HK  $FME = JGMK$  ;  $GEE$  GFH $Di =$  :  $GGCK$   $OQR$   $@$   $@$ KEE HAE HYWHKYGJ @AKJHKHSJ.@

 $2$  @ F < AK MKK  $F$ ? + & ( $A$  AK =  $9$  KQ IG ? =  $1:9$  J)  $4$   $\lt$ 909Q OA@9F=DWAN=K=9J;@>GJL@EMDAE9L=  $FG = LOGF$ ? 9H  $9F < KOK = COA@L@E$   $GAL$  $\geq$ OLMHK OF<: MKCE AROLAGF # GO=N=J O=K@GMB< JE = E: = JLQPL + & ( KBML 9F 9 A: LG GAUIO GLC FOLLOGO CONC AKED ) G=19CAF? 9HK <G FOL E9?A9DDQE9C=MKKE9JL=J9KJHG9J@JF<Q  $(9$ LMK @ CGK=NHK  $/$  @  $?$ GDAK FGLIG L9C= FG.KL@:?GODAKIGL@FC=>={LAHDQ

\* 4E(  $?1 + 59$ 

 $9$ K $\lt$  OF EQ J=9 $\times$ RF?  $$ \lt \preceq$  A $\lt \lt$  IG LJQ 5AE  $:=$  9M $\in$  A E=L EQ <= KN $\in$  ; JA=JA9 9!\*..  $HIG,$  DE  $M9$ :  $D.9F<$   $HDR$ :  $D. EQ<$   $919$   $JH. 94FK$ DG 9D > ABK 9J= KIGJ=< AF HD9AF L=PL > GIE 9L 9F<  $FG=K9L$  KON $\ltimes$  MKF? 9 KOF<9 $k$   $>$ B OF< $>G$ R=J KLM IMLE JOLOGI LOOF :=  $AF$ ? KLM C AF KOE =  $HJIA4900<919.9K$ 

 $5 \times 9$  E SUM LHOB : LOA @ 9 F =  $R$  @  $=$  F Q = 9 J  $LB$ ;  $C$   $\perp$ ;  $G$  $k$   $\rightarrow$   $M$  $L$   $\perp$  $B$  $9$  $K$  $\lt$   $R$ 5Æ K <= N=02H=JAK%=99H&9JAK=F: = J? O@SOGJOK9K9  $QM = F$ ? $F = J$  9  $($   $'$  9  $K = A$  $G - M$  $G$ ; GEH9FQ  $# = @BxK 9 (9K=J G).$ ; A=F; = AF 9K O⊨DD 9K 9  $9H$   $4K$   $H$   $Q$  $R$  $R$  $K$ Æ  $&90 \times 5 = .0$  :  $= 900 = .000$ **HOADPGHOD**  $ARADL \lt OA@L@GHF<sub>1</sub>$  FOM =: GE ENFAQO@DE @ O9K 9 MFAN=JKAQ KIM<=FL #AK >AJKL  $HIG. 9E E AF? 99F? M9? = O9K + D # = MK+5AE$ <9ADD > GU @AKHUGB=: LK KG @= @DK 9F AF: = FLAN= LG 9; LAHDRE 9AFL9AF AL \$>GNF<LOG: JA=>AFL=JNA=OK  $OA@\%RQ$  MEF:  $= P$  /  $@ = Q$  DAM  $GF = AK$ : ADF?MAD  $-HIFAK@F?DK@ >JCF * : IG =J$ FLHAKA9 %99H&9JKK=F:=J? =D<=K9JUGID9<GJ **@LHK LAFOMDGE 9>KF::** / @  $\Leftarrow$  5 Æ  $0: \text{MFLM2} \rightleftharpoons \text{CDQ}$ )  $\Rightarrow$ OKBLL=J 6 MP 7 9DAG HM DAK@ < 9 : JA => 9JLA D= 5 Æ 9F<  $L$  G  $2ACA$ -ਮਾਰਮ- –ਸ  $\Box$ 

2 ACAK SL NELO MAGANO SGI KIGIAF? AFSGIF SIAGF  $=$ ? LO23NP @ K LG < G DAKLK 9 BGAWIF9D J=; AH=K  $R$ = $H$  $R$ ? IM $B$  $=$  $K$  9 KDr $\circ$  $E$  $R$  F $G$  $=$ ; GCC 9F $<$ : MABOAF? 9 OFGOD=<?= : 9K= FGL@=J9<N9FL9?= GO OACAK AK LOOL LOGO, OON= DAILE AFOGJEFL KUM IME LONK 90090AF? KUM IME LG = E = J?=  $9: GK \times F$ ? LGQGAU F $=\lt K$ 

2 @FOGMAKLKL9UL5AE AL9KOKOGMILGKH=AQ  $9 \times$ B=J $\times$ GJ $0$ GMJ $FG$ = $G$ G $K$  $9$ F< $L$ @ $F$  $9E$ = $G$  $9$  $\overline{F}G = GCD$  \$ 9;  $\pm I = \leftarrow$   $\Box$  $\oplus$  9 $\overline{H}$  =  $\leftarrow$   $\rightarrow$   $\rightarrow$   $\Box$  $MVP$ :  $MAGFK$  9DL@3NP@CGME9Q; @PF?=L@EA> **CHAOAK@** 

> $L@A$  < 91.9 KG  $\blacktriangleright$  AF H94 F L= PL > ABK

 $$A57" B1>B5C; 2+B3$ 

 $QHK$  LAFCAND,  $dE = M$  PN

5Æ AK; JGKKHONLGJE ' AFMP 2 AF<GOK  $E9.* . #R@. AUB6$  $7LG$   $G = LQ6$  7  $A$   $K$   $9$   $?$  JOH@ ADL=PL  $\Rightarrow$  AGI M $\leftarrow$  IG E 94FL94F 9 : GIDE: LAGE GO OACA H9?=K 2 ACA AK LO  $\#$  909A9F OGK SGI IMAC HUFGMF:  $\approx$  O=C=Q J9L@H  $LQPF$   $OAC = 2$   $ACAKO=LE$   $RFHAB \ltimes AF$   $HBL:Q$ H-B-K # QH-J 9Jk L@ > AM-L HM DA OACA O9K  $:$   $\bigcup_{i=1}^{\infty}$   $\bigcup_{i=1}^{\infty}$   $\bigcup_{i=1}^{\infty}$   $\bigcup_{i=1}^{\infty}$   $\bigcup_{i=1}^{\infty}$   $\bigcup_{i=1}^{\infty}$   $\bigcup_{i=1}^{\infty}$   $\bigcup_{i=1}^{\infty}$   $\bigcup_{i=1}^{\infty}$   $\bigcup_{i=1}^{\infty}$   $\bigcup_{i=1}^{\infty}$   $\bigcup_{i=1}^{\infty}$   $\bigcup_{i=1}^{\infty}$   $\bigcup_{i=1}$  $F G @J O 9 Q I G < K J A = 5AE$   $K 9K 9 F G =$  $LOGF$ ?  $IGD \leq$  $K$  $R$  $F \leq$   $IG$  @  $H$   $G$  $M$   $E$   $9$  $R$  $19$  $R$   $9$ : GIDE: LAGF GO FGL=KAF L@ SGLE GO H=JAGF9DOACA HO?-K F GLOGJ OGKK CGM: 9F @N= E 9FQFG=K 9F<DFCL@ELG=9;@GL@JAFE=9FAF?>MDO9GK

 $\overline{ }$ 

 $)$   $G = G G X$   $F = 5FE$  K  $L = EFGB G Q 9L = BML$ **SBE-KL@L: GFL9AF 5 Æ H9?=K 9LL9: @E=FLK 9F< SBEK OA@EGE 5Æ H9?=K 5ÆK <=KPF**  $\Leftarrow$  AKAGF G : LAILAF? 9  $\times$ GR=J KLM LIMLE LG E 9L: @ LOG FOLK KLMINIL FRANK LOOL FNF AS 5 Æ <ANGH+SUKEQKLMUMEOADKADEPAKLOAL@EQ 919: @ FIKAF: GFL=PLIGL@ FG\_=K DDE QFG\_=K <GFGL=F<MHAFGF=DQP=BME:D=<<GB=J

/ @ K J=FK@HK := DBO ADDWK J9L= L@K HJAF: AFD=  $2$  A Q  $F$  E Q  $5$  A  $E$  ! :  $Q$  : : 7?  $\triangleleft$   $\triangleleft$   $E$   $\triangleleft$   $\triangleleft$   $E$   $\triangleleft$   $E$   $\triangleleft$   $E$  $MM \times B = K$  ! ; @? 9F< 9 LE HGBJQ L=K  $\times B = J$  $F9E \rightarrow B$  19; JPQ LGH

 $\sqrt{6}$  + 59 19;  $\triangleleft$ Be=J; GFL9AFK GFLDQ GF= 5AE  $H9? =$ 

 $\frac{0}{0}$ 

 $*$  F ALK  $*$ ALK JMF 5AE K 0 \$DBGGK 9 : ALKHBJK=  $/$  @  $\pm$  9  $\pm$  0  $A \pm K$   $K$  L@ LGOD9J L@ D= $\pm$ HOF=D<AKHOOK QGAJI >AB KLMILML= \$F L@ E9AF OFF<GO GFL@+JPQLKAK= GGM@IN=9K19F<9JK  $H = R$ 

\$F; 9K= QQM9J=; MJAGNK L@AKK, J=FK@QLK@GOK  $L@$  MF<= $JQ$  $F$ ?  $L = P$ L  $S$  $G$  $E$  $G$  $L$  $G$  $L$  $G$  $g$  $G$  $G$  $H$  $H$  $H$  $H$  $H$  $H$  $HAIM \rightarrow 9: G \rightarrow$ 

 $\cdot$  GE = HDWARK  $\downarrow$ H MAL= ARKISHDAR? < $\downarrow$ H $\downarrow$ F; AHK 5Æ OADD ÆKA9L= OGALGAJ LGA 9 KKAAGF9D HB: C9?-K9J=HJ-K+FLGF CGNJKOK-E

\* LOGJ GEIDHAND HIDVY AFK AF; IDAK=  $9/9$ KC  $^{\prime}$  AKL  $9$  $/9$ : B < AGJ 9F< GF=; 9DB  $<$  . GMJ; = 1 A=O O @A @  $90000K$  QGM LG AFK= L : G $=$  : DG OK AF L@  $H9?$ L@ DIKLLOGK@OF OF L@ F=PLH9?=

 $=$ KHA $=$  ALK: 9KA, 9HH=9J9F; = 5AE AKHGO=JAMD 9F<: CE=KOA@9F9KGLE=FLG>HDWAFKL@L  $=$  PHPF< ALK ; 9HP: ADAAH S;  $=$  HK=< NAP L@ <AL +J=>=J=F; =K +DWAFK 19: ! GJ E⊨FM  $\exists$  9 E H  $\exists$  LO  $\&$  E AK 9 M  $\leq$  MD/9 B G G H  $\equiv$  H K **HD/PAF** 

/ @ / 9: D= G> GFL=FLK @NK @QH=LDAFOK LG L@= K= LAGFK KMK=; LAGFKG= L@+ H9?= 9F<; DACAF? GFAK@S-J: SJOADD, GID9H-FAL

DL@ENY@\$<GFGL@N=K+B; = >GJKJ=FK@BKG>  $L@E$  9DD 9HUGPAE9LHOD LO-FLO>AN= GL@HJ HDWARKSU=9N9AD9: D=2 GLOQOSE=FLAGFSU=LOG= . HOD @ C=J \$FK=L . ;J=FK@ L9F< \$FK=JL  $IMB \rightarrow UNB$   $OR \text{ @ } H M B \rightarrow CON \text{ @ } M \rightarrow SO$ E 9JONH > GJ = M9LAGFK \$ GGM 9J= FGL > 9E ADAU OA@ ' 9' = 3 QGM ; 9F MK= 49KK F= ' 9?JA:9K \* FDF=  $9/3$ **I MOLAGE**  $<$ AGJ

 $\frac{0}{0}$ 

**QUH DUL-P-<AGJDP?JA:9: Œ OQA @AK>J=9F<** <G=KFGLJ=IMAL=AFK9DDAF?9FQL@AF?ALMK=KQGMJI O=:: JGOK=J 9 NAM&D=<AGJ 9F<%AD.; JAHL LG  $? = -9 = '9' = 3$  E90 MH  $\leq 1$  E91 @  $\leq 2$  EM9 K  $\exists$  M<sub>2</sub>M<sub>3</sub>C<sub>H</sub><sub>K</sub>

 $9; @5 \& He$   $He$ ?=;  $9F$ ; GFL $9F$  DIFOKLG GL@U  $He$ ?=K OAGNE LOG HUGB : L 0 - K KNE HB L=PL  $SSE$  SILAF?  $SFS = E: \Rightarrow \Leftarrow E$  S? $\Rightarrow$ K FGL@sJ @F<Q >> 9LML= AKL@ 9: ADAQ LG = PHGL CGMJ FG = K  $F# /$  (  $\overline{S}$  SGE 9LIGHM DIK@L@E 9KO=: H9?=K \$F>9:L5ÆKO=:KA=O9KOJAL=FAF5Æ

\$ OGNEX DIC= LG E = FLAGE GF = 5 Æ K=LLAE? O @A @  $G$   $G$   $H$   $H$   $\leq$   $C$   $F$   $G$   $G$   $H$   $G$   $G$   $G$   $H$   $G$   $G$   $H$   $G$   $H$   $G$   $H$   $G$   $H$   $G$   $H$  $9E = D.9K = OGkK$   $9E = D.9K = E = 9FK$ L=JE OJAAF? HOLDKEK OALOGNAL KHB; EK GJ HNF; LIVBLAGF 9F< OA@: 9HA9DR=< OGKK GEEGF=P9EHEK  $AF: DA = 4GM M = A(0)F = 9F < 9G$ 

 $\text{IF } KCE = OACAE 9JOMH D9F?M9? = K$ ;  $9E = D$ ;  $9K = AK$  $M \leftarrow \sim$  SGJ L= LEK L@RL K@GMR : = 9MGE 9LA, 9000 DATC-<LG GLOBJ OACA H9?=K 5AE > GLOBOK LORK :=@NAGJ:Q<=>9MDLOGKKAF:9E=D:9K=@N= DAFOK: LOL-< OF L@ >DQ9KQQMLQ+EL@E JHAMDK  $QR$   $QP$   $Q \rightarrow$   $=$   $BQ$ 

 $HGWA B < 0.9$   $C S G W E = M E K A K U Q L 5 E E$ <G=KFGLG> = J9 GF = KIGHEGABE KGDMAGFSGJ  $\text{FG}$  = KG9? = K $\text{F}$ ; = A D CK 9 F9LA = : DAFL  $\times$ GJ  $F <$  GR  $F <$  A,  $A = \sqrt{G}$  KE SUH@F=K SF< GI  $19:$  BHK # GO-N=J A GGM OAK@ GGMJ 5AE <91.9 :  $9F := KCF \rightleftharpoons LG$ : LEDA KLGLO? = K= NA,  $\Rightarrow$  KM, @9K JGHGP "GGPB JAN=GJ(AJGGL\*F=JAN=

4 GMOADHUG 9: DO O9FL LG OGLC OA@ QGAU 5 Æ FG=: GGCK9; JGKKE GL= L@F GF=: GE HM=J \$>KG ALAKNEJQKAEHBLG:GHQ GJ:9:CMH QGAJU  $5 \times 919$  D GH-FLAKIOB 91 $\Rightarrow$  AFS ) G= GGOK KGBMA: GHQL@LGHBAHDGB=JG>L@-) G= GCC  $A = 1$ @ GF= OA@1.@ FG= GCCRE >AB AF A 9F<L0PK=JALGQGAJGQGAJ+ \*FEQKOKL=E O @A @ MK + K 5 Æ K <=> 9MD. K=LLAF?K L@ J=D=N9FL  $\triangle$ **CD** $=\angle$  KF9E $=\angle$ ! ; @?

\$ QGMO9FLIG<AQ: D= L@K: =@NAGJ ?GIGL@ <ALE=FM +J===JF:=K L@FF:DACGFL@=  $\leq$ ALF?  $19$ :  $1G$ : JF? A  $\leq$ D $9K$  ' GCC  $\leq G$ I L@ GHAGF MIGE 9LA, 9LDQ LMJF 9E = D 9K= OGKK ARIGDARCK9F<MF; @< C <= K=D=; LALIGHUPQL

 $\overline{ }$ 

<span id="page-34-0"></span> $005$   $\bullet$  : -8%1?, A  $\rightarrow$  1?

 $/$ @H=LOGO= $\div$ 9H= $\times$ LMLGIA9DKHUGNA=9?GG KOUT? HOFFL SOLD-OUT-FT? E GL-9: GML-5 AE / @ 54E 0K=J (9FM9D **QUHK RAE** OACAGI? E 9FM9D. ISUL @ED

 $&A$  O=ID  $&H < 9$ F  $" = H$   $F$  ? 2 GIC  $G = F$  5  $F$  $\equiv$ **QUHK OOO ?DME HF=L; GFL=FL?=LLF? OGIC**  $\leq$ GF= AFRE ?=11AF? OGJC  $\leq$ GF= AFRE @ED

\$ QGM HESSU NA=G HEKSFIGLAGFK LOG: BGLHAL  $IMGI/9DK$$   $SAF < 9L : = 100$ 

 $GF = GF$  'AFMP 5AE  $GF = GF$  'AFMP  $4$  GM M  $=$   $\qquad$   $=$   $\qquad$  $E \mathbf{F}$   $\leftarrow$ **@LHK OOO QGMLM** = : CE O9L: @N ! % E' ! 85  $\mathbf{I}_{\mathbf{A}}$ 

 $+9$ F<GDK O9Q 5Æ 0DAE9L= ) GL= / 9CAF? "  $M = F$  $(RM \neq K)$  4 GM  $M = (9Q)$ EÆ K≓: **@LHK OOO QGMLM =: CE O9L: @N 19 O9 E**  $N_{\rm t}$ 

 $8499 - E$ 

5Æ AK 9F AE HUHKAN FLOGDA QOM F=< LG L9C=  $G.P.9F/R \times$  FG. H  $9F <$  DC  $=$  OACAKCGB <GME = FLAF? \$L AK 9 J=9D<= KOLGH 9HH LOQL AK JEDA: DE SOKL; GFKNE=KE AFAE 9DJHGNU; =K 9F< AKJEGKOLGIMEGNLGGLOB: OP 4 GNJFGLEKK190GF QGAU GOF : GEHALEJ MF<= J QGAU : GFLGDJ9L@EJ  $LQPF$  :  $=$   $AF$ ? KAD  $\leq$   $F$  K $E =$  ; GHGU  $=$  ; DBMs  $5AE$  KHDIF L=PL >AB >GLE 9L G>=K 9 <=?L= G>

 $\overline{ }$ 

 $MML$   $H1$  $T3$  $A$  $F$ ?  $9K$   $C$  $H$  $K$   $A$  $K$   $K$  $F$  $H$  $F$   $G$  $F$ **GALD! @ G >ABK 9F< <AL: LGJAK \$ @NE J=9<** : OE E=FIK > JOE DOF?LAE = 5 AE MK=JK LOQUL LOG HG?JE @KF=N=J; GUMH=< GJ DBAL9 FG= 9F< LOOL AL OOK: GGAL=<LOGAI HUG<MLANAQ \$> QGM  $\leq$   $A =$  LG LJQ 5 $AE$  \$ @H L@U A OAD F@F; = **GGMI<PA9DD** 

> $+$ ./! 3&#0-/) !\* +\* /+ !- $-0$ \*\*%# /!

 $\frac{0}{0}$ 

#### <span id="page-35-0"></span>85\*18 02/82 0/53  $\frac{*}{58}$

/ @ =??K ?GKGO=DDOA@LG9KLGJ9F F?DAK@ EMAR GFGL>GI?=LQGMJEGJFAF? ; Gas == GJ  $L = 9$   $9KO = D$ 

 $. =N E$  GF  $. A = xG$  < AFF=J OA@KE = 9NG 9<G  $\mathsf{KQ}\neq\mathsf{40}$  ( 4

",  $8\%$  ((3)  $*4)$   $" -3"$  $)$  ", 3) 5, " . HI9Q9 E =< AME KAR=; 9KLAIGF H9F OA.@; GGCAF?

 $<<$   $L@$   $HQ$ DIO  $LG$  $L@$   $:$   $GL$   $E$   $GL$  $B$   $HQ$  $F$   $9F$  $<$   $E$   $9C$  $E$ 

KE90DO=DOX: QHUHKAF? L@EK9DK9<GOFOAL@9

 $E$  AFM $K$  GJ

KHROGIKHER<GDGI: MI=J9JGMF<A

 $.$  @DCK@ND9 AK 9 / MFAK49F <AK@ G LOE9LG=K GFAGFK HHHEJ KHA, = K 9F< = ?? K \$LK MAVADOD  $=\mathcal{Q}$ LET  $>\mathcal{G}$ J : JEOCGPKL GJ DNF; @ : ML ALK L9KLQ  $9FQAE = 14K KFEABJLG L@·9LF E=14.9F$ : J-9C-9KL<AK@@AH\GKJ9F; @LGK

 $\frac{1}{2}$  %

 $=$ ?? $\cdot$ 

 $=$ N $\mathbb{H}$ 

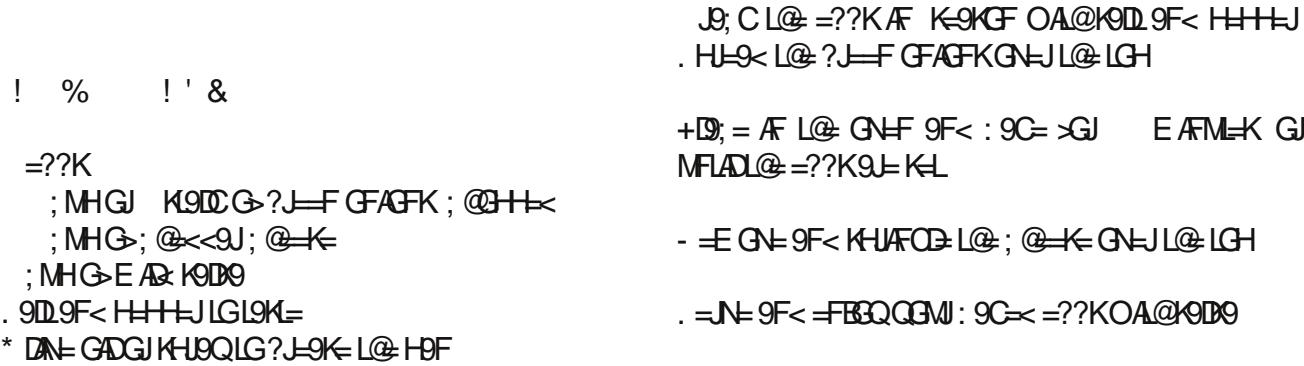

KHATF

 $+ 48$ 

 $% ' " ! &$ 

 $\frac{0}{0}$ 

 $+$   $\frac{1}{2}$   $\frac{1}{2}$   $\frac$  $\leftarrow ? \leftarrow$ 

 $\overline{ }$ 

 $/$  JQ 9<<AF? KGE = <A  $\approx$  LGE 9LG=K KGE = <A  $\approx$  $GFAFK9F < EAF \implies ?9JB$  LGL9K=

 $!$  ( ' % ' " !

9DGJAHK 9 J.K ?  $AA=1$  ?  $+3=4$  $G \lt A \mathbb{E}$  $E$ ?

# $* / 58$  5:: -8%  $" 24*4*0 / 3$

<span id="page-36-0"></span>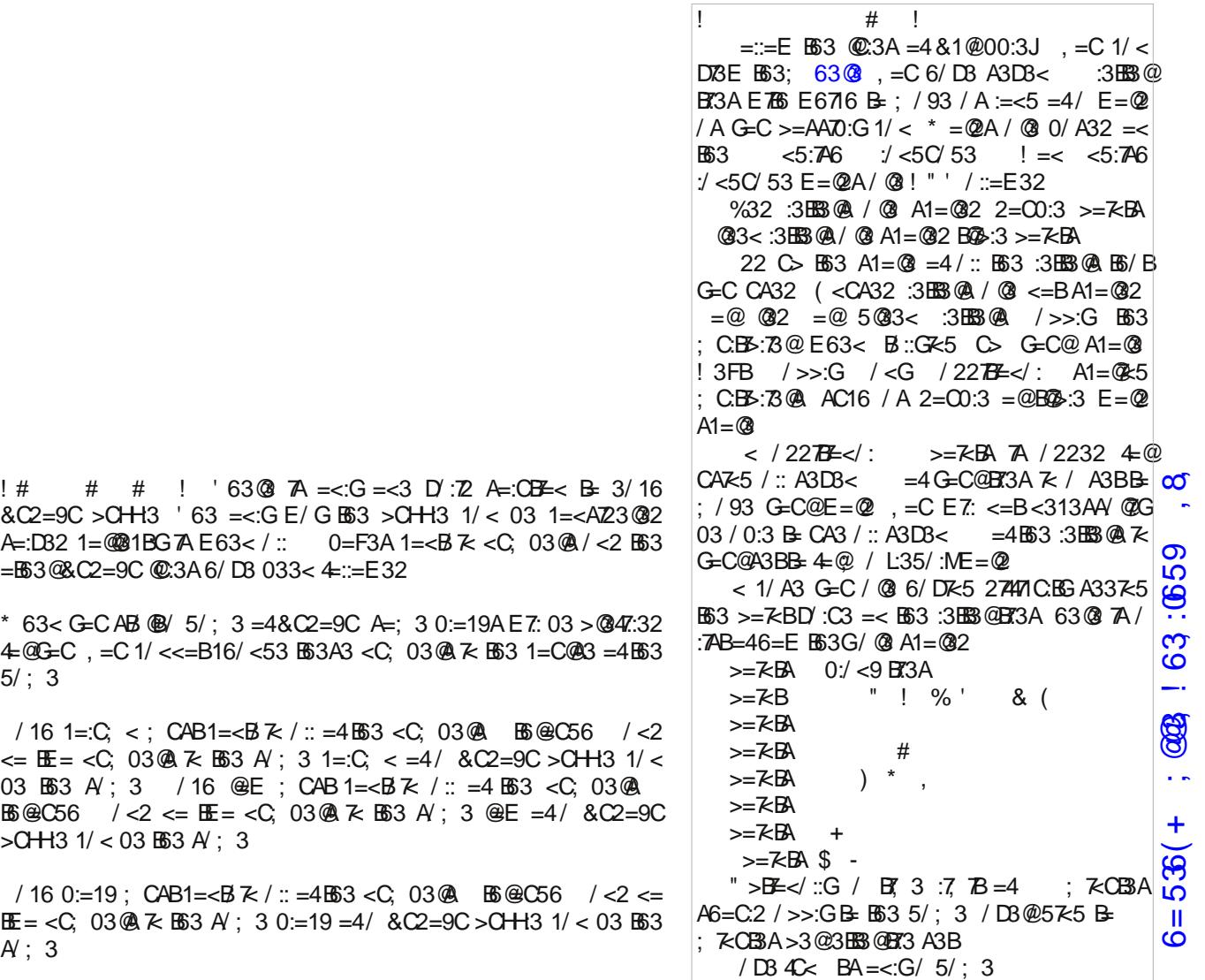

 $699039^*68$ ,  $(<, 8. , 9^*68)$ 

 $!$  # #  $\neq$   $!$   $"63$   $@$   $A = <:G = <3$  $\&C2 = 9C$  > CHH3  $\degree$  63 = <: G E / G E63 > CH  $A = 1D32$  1 = @ \$ 1 BG TA E 63 < /:: 0 = F3A 1: =B63@&C2=9C@C:3A6/ D3 033< 4=::=E32

\* 63< G=CAB  $\bullet$  5/; 3 =4&C2=9C A=;  $4 = @G = C$ ,  $= C$  1/  $<< = B$ 16/ $<$ 53  $B$ 3A3  $<$ C; 0  $5/$ ; 3

/ 16 1=:C; < ; CAB1=<B $\frac{\pi}{6}$  / :: =4B63 <C  $\leq$  **E** =  $\leq$ C; 03@  $\leq$  B63 A ; 3 1 = C;  $\leq$  = 03  $\overline{B}3$  A/; 3 / 16  $\overline{Q}E$ ; CAB1=< $\overline{B}$ 7  $B@C56$  / <2 <=  $E =$  <C, 03 @ 7< B63  $>$ CH $-$ 3 1/ < 03  $-$ 63 A/ ; 3

/ 16 0:=19;  $CAB1=**B**  $\times$  / :: =4**B**3  $<$ C; 0 $3<$$  $\mathbf{E} = \langle C, 03 \, \mathbf{\&} \mathbb{R} \times \mathbf{B} \mathbf{3} \, A'; 3 \, 0 = 19 = 4/ \& C$ <br>A : 3

 $\times$  :  $\otimes$  =  $\otimes$  =  $\otimes$  +  $(800659)$ 

# 06& #&2 02% \*/ % "  $4528$   $\frac{*}{4}$  4) & " --

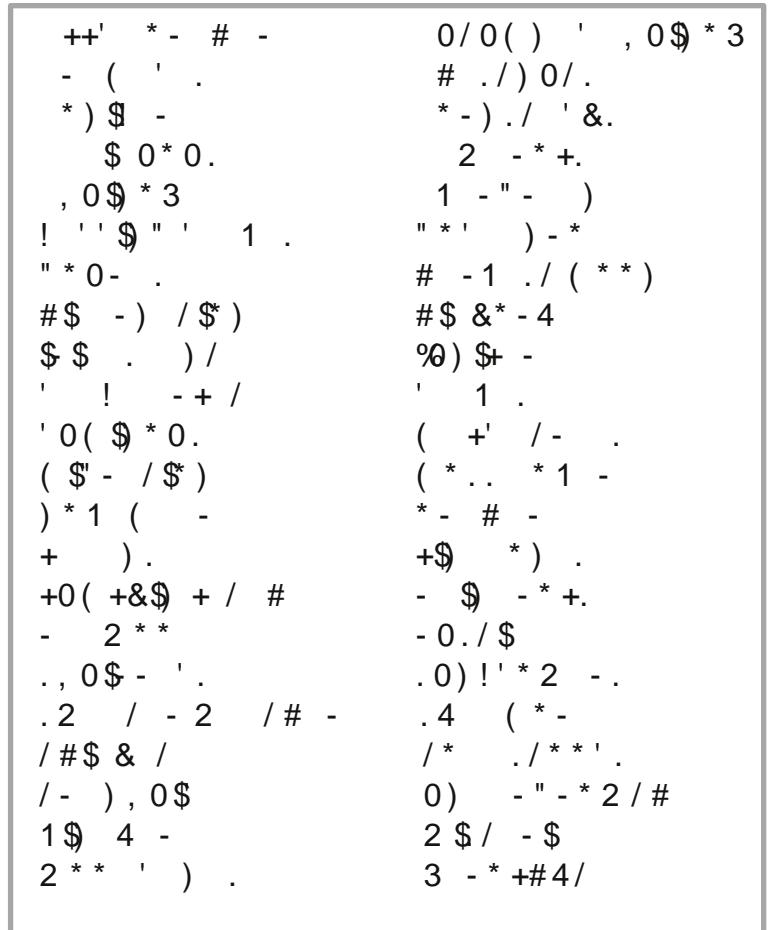

 $6=536(+;$   $@3:63:0659$ , 8

 $\overline{ }$ 

# 06&. #&2 20337 02%  $" 4528 \times 4)8$

F91-9G-D9F<<= NG=< LGL@ ; MDAN9LAGFG>>MAL  $G$  $FMLH$  $/$  @  $HG =$ KG $:$   $=$   $GE$   $R$ ?  $R$ 9; LAH LGK9N= $=$  $-I$ ?QL@0L @=DHKKGE=9FAE9DKKMJNAN=L@=OAFL=JEGFL@K  $/$  @= @9J $k = ?$ ? K@H $\le$  H9JLG $\le$ L@=HFF=LJ==L@9LGH=FK9F $<$ J=D=9K=KK==<K >MF?MKOAL@9F ME: J=D9 K@9H=< >JMALAF? : G<Q  $=$ K $+$ ; ASDOQ $G=$  L@GM?  $@$  LG:  $=$   $K =$ <A  $\oplus$  GJHGAKGFGMK  $FQG$ >FME = $JG$ MK ;  $G =$ :  $=$ 9 $JF$ ? ;  $@$  $\Rightarrow$  $DQ = \text{L}C$ ,  $J =$  $K$ GJK@MK FQG-9?=FMKG-MMADDOLHA; COQK@MKG-L@+JGK= >9EADQAF; DM<AF? L@=J9KH: =JJA=K9F< : D9; C: =JJA=K / @=HJG; =KKG>H=GHD=GJ9FAE9DKLJ9N=DAF? LG9F=O  $H$ **9;**  $=$  LGDA $=$  MKM90000 $A$ FD9 $P$  $=$  FME:  $=$ K HD9FLOAL@?JGMHKG>KE9DQ=DGO >DGO=JKL@9L?JGO 9DGF? L@=KL=EKG>L@=HD9FL  $/$  @ LAE = O @ FL @ . MF AK = P9; LDQ9: G N= L @ I M9LGJ 9 F <  $<$ 909F $<$ FA?@L9L=IM9DD=F?L@ +D9FLKL@9L@9N=>GDA9?=L@9LH=JKAKLK9F< J=E9AFK?J==F L@JGM?@GMLL@=Q=9J KI N9K@DAC=HD9FLOAL@9@9J< ; GDGBNDKOFF EGL=  $\leq$  GDLAN=L@PF $\leq$ AD= HDJFL9LAGFG-?J9H=NAF=K =KH=; A9DDQGF=HJG<M AF?  $?$  DH H  $<$  SGJ OF  $=$  9CF $?$ FQG>K=N=J9D<=; AMGMKLL=KQ=LDGO : JGOF AF 9 MIME FOAL@@9JkOGG<9F<=<A D=FMIKAF9  $HM$  $CDQCD$ : MJ HD9FL9<9HL=< LGDAN=MF<=J; GF<ALAGFKG>KE9D  $9N9A9: EGMM \vdash$ +D9FLKL@9LK@=< GJDGK=>GDA9?=9LL@==F< G>L@= ?JGOAF? K=9KGF

#### $6 = 536 +$  ;  $@3 : 63 : 659$ , 8

 $\textcircled{f}$ ; > ! ;  $\textcircled{4}$  + (800659)

## $*88\%$  1 &  $8\%$  \$2"  $*+82$

 $6=536$  (+;  $@3$ :  $63$ :  $659$ , 8

# **More Screenshot Showcase**

<span id="page-40-0"></span>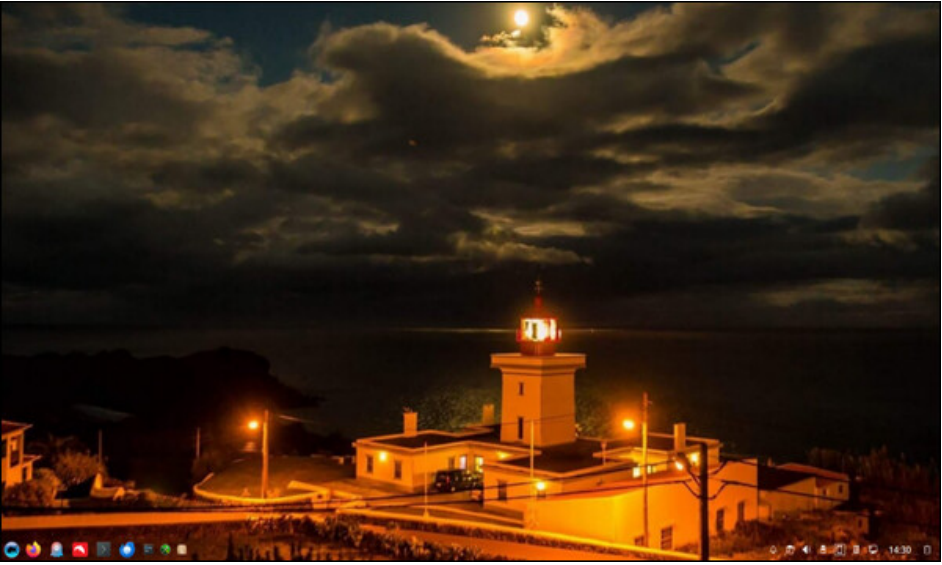

Posted by luikki, on October 10, 2023, running KDE.

**Q 图 ◎ \* ◎ ◎ 4 □ ● ■ ■ ■ ◎** 

**D.** Israel AC **Co** 

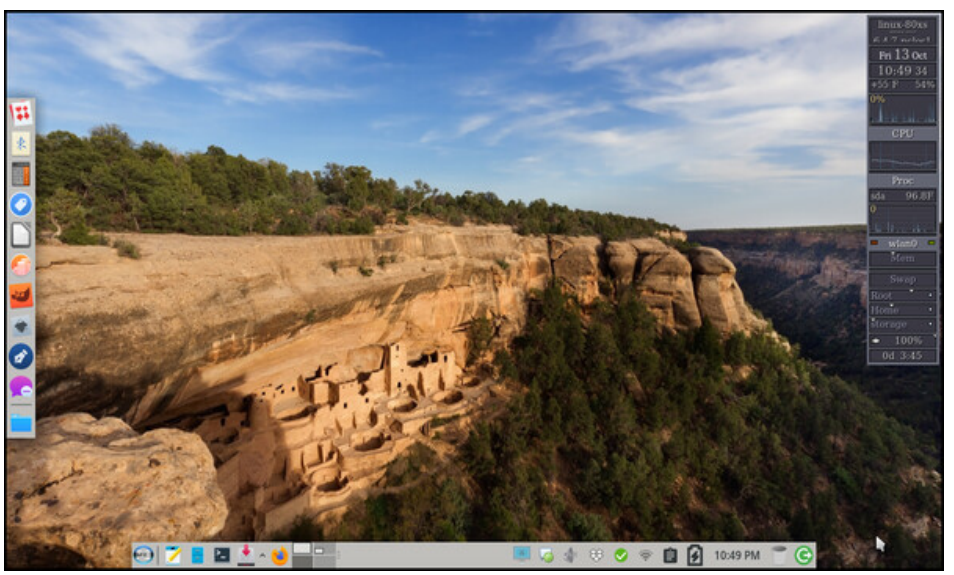

Posted by Meemaw, on October 13, 2023, running Xfce.

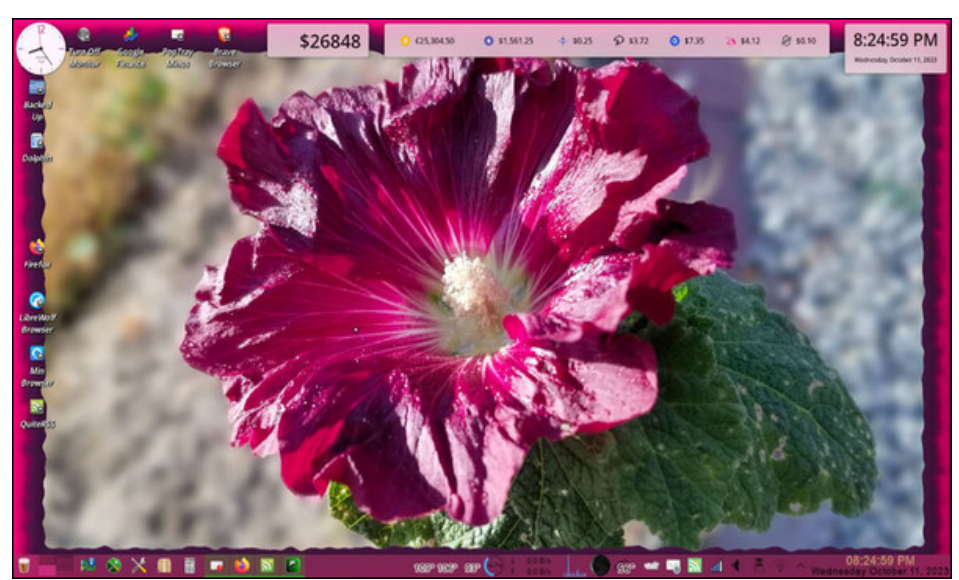

Posted by seaplane\_tux, on October 11, 2023, running KDE.

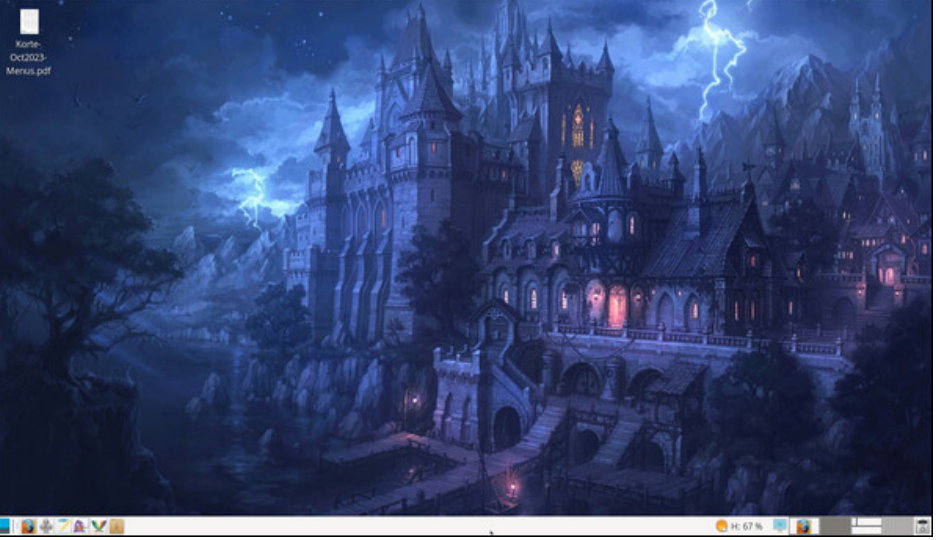

Posted by parnote, on October 11, 2023, running Xfce.

**X N B S S Z A X E B B B**